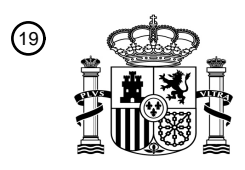

OFICINA ESPAÑOLA DE PATENTES Y MARCAS

ESPAÑA

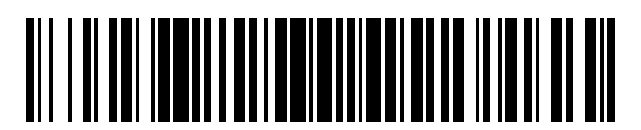

 $\mathbf{\overline{10}}$ Número de publicación: **2 760 910** 

 $(51)$  Int. Cl.: *H04W 36/30* (2009.01) *H04W 48/20* (2009.01) *H04W 36/36* (2009.01) *H04W 48/16* (2009.01)

### 12 TRADUCCIÓN DE PATENTE EUROPEA T3

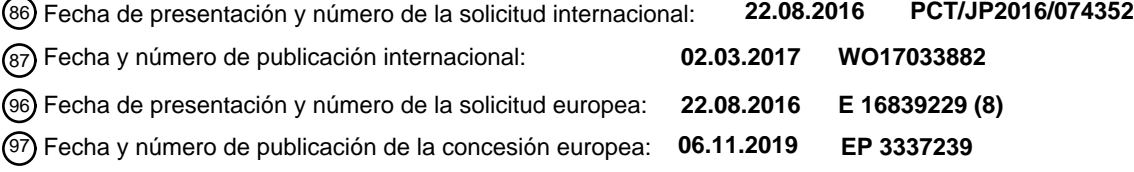

54 Título: **Dispositivo de usuario, sistema de comunicación móvil y método de selección de célula**

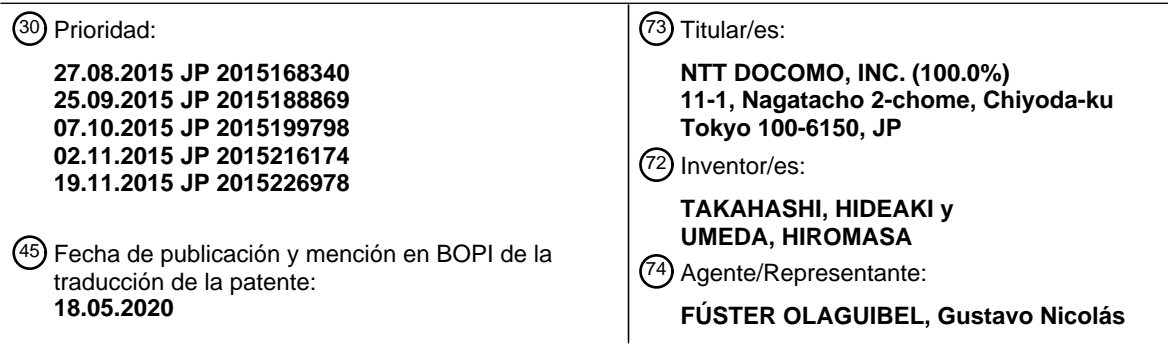

Aviso:En el plazo de nueve meses a contar desde la fecha de publicación en el Boletín Europeo de Patentes, de la mención de concesión de la patente europea, cualquier persona podrá oponerse ante la Oficina Europea de Patentes a la patente concedida. La oposición deberá formularse por escrito y estar motivada; sólo se considerará como formulada una vez que se haya realizado el pago de la tasa de oposición (art. 99.1 del Convenio sobre Concesión de Patentes Europeas).

### **DESCRIPCIÓN**

Dispositivo de usuario, sistema de comunicación móvil y método de selección de célula

#### 5 **Campo técnico**

La presente invención se refiere a una técnica de selección de célula que se realiza mediante un equipo de usuario en un sistema de comunicación móvil.

### 10 **Técnica anterior**

En la norma de evolución a largo plazo (LTE), se proporcionan reglamentos de radiación fuera de banda o similares para no interferir con un sistema de radio que se usa en la misma región. En general, estos reglamentos se prescriben en leyes nacionales de países y se pide que compañías habituales de comunicación hagan funcionar 15 sistemas de radio basándose en la norma.

- Por otro lado, dependiendo de los usos de banda o tipos de sistema de los mismos, se supone un caso en el que no se adquiere una atenuación suficiente para un nivel de interferencia permisible con respecto a un sistema vecino.
- 20 Particularmente, en la LTE, dado que se lleva a cabo transmisión de banda ancha y es probable que ruido parásito alcance una frecuencia más separada con un nivel alto, puede no ser realista cumplir los reglamentos sobre supresión mediante un dispositivo análogo tal como un duplexador.
- Con el fin de abordar este caso, en el esquema de LTE, se recomienda que puede reducirse la potencia de 25 transmisión de un equipo de usuario UE dependiendo de posiciones de transmisión de bloques de recursos (RB) o del número de RB. En este caso, una reducción máxima de la potencia de transmisión permisible se define como una "reducción de potencia máxima adicional (A-MPR)" (véase el documento no de patente 1).
- Dado que un sistema de radio que va a protegerse no siempre existe en todos los países y en todas las regiones, se 30 permite la aplicación de la A-MPR cuando se emite por radiodifusión una señal específica de "valor de señalización de red (denominado a continuación en el presente documento valor de NS)" a partir de una NW (una estación base eNB).
- El valor de NS en la técnica relacionada es un valor que se emite por radiodifusión mediante emisión de espectro 35 adicional de bloque de información de sistema tipo 2 (SIB2) (véase el documento no de patente 2). Un ejemplo de valores de NS y condiciones de transmisión (requisitos, banda, ancho de banda, número de RB, valor de A-MPR permisible) correspondientes a los mismos se ilustra en la figura 1 (extraída de la tabla 6.2.4-1 en el documento no de patente 1). Más específicamente, las "condiciones de transmisión" son "máscara de emisión de espectro adicional y requisitos de emisiones parásitas adicionales".
- 40

45

Por ejemplo, cuando un equipo de usuario UE al que le da servicio una determinada célula y que ha recibido NS 05 a partir de una estación base eNB usa el número de RB o similar correspondiente a NS 05 en la figura 1, se permite una A-MPR de 1 dB o menos para la potencia de transmisión definida en "6.6.3.3.1 Minimum requirement (network signalled value "NS\_05")" en el documento no de patente 1.

El valor de NS se define si es necesario para cada banda operativa y para cada ancho de banda de canal.

En este caso, no se define un funcionamiento de un equipo de usuario cuando se recibe un valor de NS que no está definido para todos los anchos de banda de canal de las bandas usadas por el equipo de usuario UE o un ancho de 50 banda de canal específico de las bandas, pero el equipo de usuario UE puede entender NS\_01 (sin A-MPR) como por defecto en una banda arbitraria y un ancho de banda de canal arbitrario.

Aunque se añada nuevamente un reglamento tras la normalización de una determinada banda o se use repentinamente una banda específica como norma de protección específica en otro país y se defina nuevamente un 55 valor de NS y/o una condición de aplicación de una A-MPR relevante, un equipo de usuario UE que se ha comercializado previamente no puede entender el nuevo valor de NS (NS inesperado) y por tanto existe una posibilidad de que un funcionamiento tras la recepción del nuevo valor de NS no quede claro (existe una posibilidad de que el reglamento no se cumpla o el equipo de usuario no acampe en la célula correspondiente).

60 Con respecto al problema anteriormente mencionado, se ha propuesto que una estación base eNB emita por radiodifusión una pluralidad de valores de NS y un equipo de usuario UE que recibe la pluralidad de valores de NS aplica un valor de NS permisible que tiene la prioridad más alta de la pluralidad de valores de NS (véase el documento no de patente 3 y el documento no de patente 4). En los documentos no de patente, se ha propuesto emitir por radiodifusión Pmax (potencia de transmisión máxima de UE) correspondiente a cada valor de NS en 65 conjunto. En este caso, el equipo de usuario UE usa Pmax correspondiente al el valor de NS que va a aplicarse. Este método se denomina "Pmax/NS múltiples".

### **Lista de referencias**

### **Bibliografía no de patente**

Documento no de patente 1: 3GPP TS 36.101 V12.8.0 (2015-07)

Documento no de patente 2: 3GPP TS 36.331 V12.6.0 (2015-06)

10 Documento no de patente 3: 3GPP TSG-RAN WG2 Meeting #91 R2-153460

Documento no de patente 4: 3GPP TSG-RAN WG2 Meeting #91 R2-153468

Documento no de patente 5: 3GPP TS 36.304 V12.5.0 (2015-06)

Documento no de patente 6: 3GPP TSG-RAN WG2 Meeting #91 R2-153460

Documento no de patente 7: 3GPP TSG-RAN WG2 Meeting #91 R2-153447

20 Documento no de patente 8: 3GPP TSG-RAN WG2 Meeting #91 R2-153049

#### **Sumario de la invención**

#### **Problema que va a resolverse por la invención**

25

15

5

En Pmax/NS múltiple, por ejemplo, una estación base eNB emite por radiodifusión NS\_01 en el que no se permite A-MPR y NS 50 en el que se permite A-MPR. En este momento, en un equipo de usuario UE que emplea NS 01 (que se denomina "UE antiguo" con el propósito de conveniencia), no se permite A-MPR y por tanto se considera que se establece un valor bajo como potencia de transmisión máxima para suprimir la interferencia de enlace ascendente. 30 En un equipo de usuario UE que emplea NS\_50 (que se denomina "UE nuevo"), se permite A-MPR y por tanto se considera que puede establecerse un valor alto como potencia de transmisión máxima.

Por tanto, por ejemplo, se supone que la estación base eNB emite por radiodifusión 17 dBm como Pmax para NS 01 y emite por radiodifusión 23 dBm como Pmax para NS 50. Estos valores numéricos son un ejemplo. Pmax para 35 NS\_01 puede ser la p-Max existente.

En la selección de célula en la que un equipo de usuario UE selecciona una célula que da servicio, la célula necesita cumplir al menos "Srxlev > 0" en el "criterio de selección de célula S" (documento no de patente 5: 5.2.3.2 Cell Selection Criterion). Srxlev se calcula mediante la siguiente ecuación.

40

 $STxlev = Q_{rxlevmeas} - (Q_{rxlevmin} + Q_{rxlevminoffset}) -$ 

Pcompensation - Qoffset<sub>temp</sub>

Los significados de los parámetros son los mismos que los descritos en el documento no de patente 5. Particularmente, Q<sub>rxlevmin</sub> designa un nivel de recepción mínimo (potencia de recepción) requerido para la célula y es 45 un valor requerido como valor q-RxLevMin X 2 de información de radiodifusión (SIB1). En este caso, se supone que  $Q_{rxlevminoffset}$ , Pcompensation y Qoffset $_{temp}$  son 0.

Por ejemplo, se supone que Q<sub>rxlevmin</sub> es -125 dBm. Este valor es, por ejemplo, un valor que se establece para formar una cobertura en la que llega una señal de enlace ascendente del UE antiguo (Pmax = 17 dBm). Es decir, Q<sub>rxlevmin</sub> es 50 un valor para 17 dBm. La cobertura en este momento se indica mediante B en la figura 2.

Por otro lado, dado que un UE nuevo puede realizar transmisión con una potencia de transmisión de cómo máximo 23 dBm, puede ampliarse un área de la cobertura en comparación con el UE antiguo, tal como se indica mediante A en la figura 2, desde el punto de vista de la potencia de transmisión. Sin embargo, se establece el mismo  $Q_{\text{Xlevmin}}$ 

- 55 para el UE antiguo y el UE nuevo basándose en la información de radiodifusión. Por consiguiente, por ejemplo, cuando el UE nuevo está ubicado en una posición de C en la figura 2, el UE nuevo no cumple Srxlev > 0 y está fuera de la cobertura. Es decir, tanto para el UE nuevo como para el UE antiguo, la cobertura es la misma tal como se indica mediante B en la figura 2.
- 60 De esta manera, el UE nuevo puede realizar originalmente comunicación en una cobertura más ancha pero no puede ayudar a realizar comunicación en una cobertura más estrecha. Por consiguiente, existe una posibilidad de disminución de las prestaciones de todo el sistema que está provocada por un aumento del traspaso. Dado que la reselección de célula usa la misma determinación de condiciones que la determinación de condiciones en la

selección de célula, puede provocarse el mismo problema en la reselección de célula.

La invención se realiza en consideración de las circunstancias anteriormente mencionadas y un objetivo de la misma es proporcionar una técnica para permitir que un equipo de usuario realice de manera apropiada la selección de 5 célula o la reselección de célula en un sistema de comunicación móvil en el que una pluralidad de valores de señalización y valores de potencia de transmisión máxima correspondientes a los valores de señalización se transmitan a partir de una estación base.

#### **Medios para resolver el problema**

10

Según una realización de la invención, se proporciona un equipo de usuario en un sistema de comunicación móvil que incluye una estación base y el equipo de usuario, incluyendo el equipo de usuario: medios de selección configurados para recibir una pluralidad de valores de señalización y una pluralidad de valores de potencia de transmisión máxima correspondientes a la pluralidad de valores de señalización respectivamente a partir de la

- 15 estación base, para seleccionar un valor de señalización de la pluralidad de valores de señalización, y para seleccionar el valor de potencia de transmisión máxima correspondiente al valor de señalización seleccionado; y medios de control configurados para realizar la selección de célula o la reselección de célula determinando si un valor de nivel de recepción en una célula que va a determinarse cumple una condición predeterminada usando un valor de corrección, que se obtiene restando un valor de compensación basado en el valor de potencia de
- 20 transmisión máxima a partir de un valor de nivel de recepción mínimo predeterminado para la célula que va a determinarse en la selección de célula o la reselección de célula, y el valor de nivel de recepción medido para la célula que va a determinarse.
- Según una realización de la invención, se proporciona un sistema de comunicación móvil que incluye una estación 25 base y un equipo de usuario, en el que la estación base incluye medios configurados para transmitir una pluralidad de valores de señalización y una pluralidad de valores de potencia de transmisión máxima correspondientes a la pluralidad de valores de señalización, e incluyendo el equipo de usuario: medios de selección configurados para recibir la pluralidad de valores de señalización y la pluralidad de valores de potencia de transmisión máxima correspondientes a la pluralidad de valores de señalización a partir de la estación base, para seleccionar un valor de 30 señalización de la pluralidad de valores de señalización, y para seleccionar el valor de potencia de transmisión
- máxima correspondiente al valor de señalización seleccionado; y medios de control configurados para realizar la selección de célula o la reselección de célula determinando si un valor de nivel de recepción en una célula que va a determinarse cumple una condición predeterminada usando un valor de corrección, que se obtiene restando un valor de compensación basado en el valor de potencia de transmisión máxima a partir de un valor de nivel de recepción
- 35 mínimo predeterminado para la célula que va a determinarse en la selección de célula o la reselección de célula, y el valor de nivel de recepción medido para la célula que va a determinarse.

Según una realización de la invención, se proporciona un método de selección de célula que se realiza mediante un equipo de usuario en un sistema de comunicación móvil que incluye una estación base y el equipo de usuario, 40 incluyendo el método de selección de célula: recibir una pluralidad de valores de señalización y una pluralidad de valores de potencia de transmisión máxima correspondientes a la pluralidad de valores de señalización a partir de la estación base, seleccionar un valor de señalización de la pluralidad de valores de señalización, y seleccionar el valor de potencia de transmisión máxima correspondiente al valor de señalización seleccionado; y realizar la selección de célula o la reselección de célula determinando si un valor de nivel de recepción en una célula que va a determinarse 45 cumple una condición predeterminada usando un valor de corrección, que se obtiene restando un valor de compensación basado en el valor de potencia de transmisión máxima a partir de un valor de nivel de recepción mínimo predeterminado para la célula que va a determinarse en la selección de célula o la reselección de célula, y el valor de nivel de recepción medido para la célula que va a determinarse.

#### 50 **Efecto de la invención**

Según las realizaciones de la invención, es posible proporcionar una técnica para permitir que un equipo de usuario realice de manera apropiada la selección de célula o la reselección de célula en un sistema de comunicación móvil en el que una pluralidad de valores de señalización y valores de potencia de transmisión máxima correspondientes a 55 los valores de señalización se transmiten a partir de una estación base.

#### **Breve descripción de los dibujos**

La figura 1 es un diagrama que ilustra un ejemplo de A-MPR;

la figura 2 es un diagrama que ilustra un problema;

la figura 3 es un diagrama que ilustra una configuración de un sistema de comunicación según una realización de la invención;

65

60

la figura 4 es un diagrama que ilustra un ejemplo de una especificación modificada de un mensaje de SIB1;

la figura 5 es un diagrama que ilustra un ejemplo de una especificación modificada del mensaje de SIB1;

la figura 6 es un diagrama que ilustra un ejemplo de una secuencia de procesamiento según la realización;

la figura 7 es un diagrama que ilustra un ejemplo de una especificación modificada de "criterio de selección de célula";

la figura 8 es un diagrama que ilustra un efecto de aplicación de  $P_{EMAX}$ compensation;

la figura 9 es un diagrama que ilustra un ejemplo de una especificación modificada de "criterio de selección de célula" cuando se usan las ecuaciones (1) y (3);

la figura 10 es un diagrama que ilustra un eiemplo de una especificación modificada del mensaje de SIB1;

la figura 11 es un diagrama que ilustra un ejemplo de una especificación modificada del mensaje de SIB1;

la figura 12 es un diagrama que ilustra un ejemplo de una especificación modificada de un mensaje de SIB5;

20 la figura 13 es un diagrama que ilustra un ejemplo de una especificación modificada del mensaje de SIB5;

la figura 14 es un diagrama que ilustra un ejemplo de una especificación modificada del mensaje de SIB5;

la figura 15 es un diagrama que ilustra un ejemplo de una especificación modificada del mensaje de SIB5;

la figura 16 es un diagrama que ilustra un ejemplo de una especificación modificada de un mensaje de SIB3;

la figura 17 es un diagrama que ilustra un ejemplo de una especificación modificada del mensaje de SIB3;

30 la figura 18 es un diagrama que ilustra un ejemplo de una especificación modificada del mensaje de SIB3;

la figura 19 es un diagrama que ilustra un ejemplo de una especificación modificada del mensaje de SIB3;

la figura 20 es un diagrama que ilustra un ejemplo de una especificación modificada relevante para un 35 funcionamiento de UE cuando se recibe el mensaje de SIB3;

la figura 21 es un diagrama que ilustra un ejemplo de una especificación modificada del mensaje de SIB1 correspondiente a la figura 20;

40 la figura 22 es un diagrama que ilustra un ejemplo de una especificación modificada del mensaje de SIB1 correspondiente a la figura 20;

la figura 23 es un diagrama que ilustra un ejemplo de una especificación modificada relevante para un funcionamiento de UE cuando se recibe el mensaje de SIB1 ilustrado en la figura 21;

la figura 24 es un diagrama que ilustra una configuración de un equipo de usuario UE;

la figura 25 es un diagrama que ilustra una configuración de HW de un equipo de usuario UE;

50 la figura 26 es un diagrama que ilustra una configuración de una estación base eNB; y

la figura 27 es un diagrama que ilustra una configuración de HW de una estación base eNB.

### **Modos para llevar a cabo la invención**

55

45

5

10

15

25

A continuación en el presente documento se describirán realizaciones de la invención con referencia a los dibujos adjuntos. Las realizaciones descritas a continuación sólo son un ejemplo y una realización de la invención no se limita a las siguientes realizaciones. En las realizaciones, la invención se aplica a un sistema de comunicación móvil de LTE, pero la invención no se limita a LTE y puede aplicarse a otros sistemas de comunicación móvil. En la 60 memoria descriptiva y las reivindicaciones adjuntas, se usa "LTE" en significados que incluyen esquemas de Rel de Rel-8 y posteriores al mismo en 3GPP (lo cual incluye 5G en el presente documento).

En la siguiente descripción, la potencia de transmisión máxima correspondiente a una pluralidad de valores de NS se denomina PmaxNew, y la p-Max existente (potencia de transmisión máxima común no correspondiente a ninguno 65 de una pluralidad de valores de NS) se denomina Pmax.

A continuación en el presente documento, se describirá la técnica para resolver el problema anteriormente mencionado en una primera realización, una segunda realización y ejemplos modificados.

(Primera realización)

5

<Configuración de sistema completo>

La figura 3 ilustra un diagrama de configuración (que es común a las realizaciones primera y segunda y los ejemplos modificados) de un sistema de comunicación según una realización de la invención. Tal como se ilustra en la figura 10 3, el sistema de comunicación según esta realización incluye una estación base eNB y un equipo de usuario UE. En la figura 3 se ilustran una estación base eNB y un equipo de usuario UE, pero esta configuración sólo es un ejemplo. Pueden estar presentes una pluralidad de estaciones base o pueden estar presentes una pluralidad de equipos de usuario.

- 15 En esta realización, la estación base eNB tiene una función de emitir por radiodifusión una pluralidad de valores de NS y potencia de transmisión máxima (PmaxNew) correspondiente a cada valor de NS usando información de sistema (por ejemplo, SIB1). Por ejemplo, la estación base eNB transmite una lista en la que una pluralidad de valores de NS están dispuestos en un orden decreciente de prioridades usando SIB2 y transmite una lista de PmaxNew correspondiente a cada valor de NS en la lista usando SIB1. La estación base eNB puede transmitir una 20 lista de conjuntos que incluyen una pluralidad de valores de NS y una pluralidad de PmaxNew correspondientes a los mismos usando SIB1.
- El equipo de usuario UE que recibe la lista selecciona un valor de NS que tiene la prioridad más alta a partir de valores de NS que pueden usarse por el equipo de usuario UE en una banda operativa que puede usarse o en una 25 banda operativa que puede usarse y ancho de banda de canal de DL de la pluralidad de valores de NS que se han emitido por radiodifusión, y selecciona PmaxNew correspondiente al valor de NS seleccionado.

Por ejemplo, la estación base eNB transmite NS\_50, NS\_03 y NS\_01 (un orden decreciente de prioridades) y PmaxNew1, PmaxNew2 y PmaxNew3 como PmaxNew correspondientes a NS\_50, NS\_03 y NS\_01 30 respectivamente para una banda operativa que se usa por el equipo de usuario UE. Cuando el equipo de usuario UE usa NS\_50, el equipo de usuario UE selecciona y usa PmaxNew1 correspondiente a NS\_50. Puede usarse la p-Max existente (Pmax) como PmaxNew correspondiente al valor de NS (NS\_01) que tiene la prioridad más baja.

- En las figuras 4 y 5 se ilustra un ejemplo de descripción (un extracto) de una especificación de 3GPP (3GPP TS 35 36.331) para realizar radiodifusión de los valores de NS y PmaxNew en la forma en la que se subrayan partes que han cambiado en el documento no de patente 2. El ejemplo ilustrado en el presente documento se describe en el documento no de patente 4.
- Tal como se ilustra en las figuras 4 y 5, en este ejemplo, la estación base eNB transmite una lista de valores de NS y 40 PmaxNew para cada banda usando SIB1. El equipo de usuario UE que recibe el SIB1 selecciona un primer valor de NS (de prioridad más alta) (un valor de emisión de espectro adicional) que se soporta por el equipo de usuario UE de la lista de valores de NS correspondientes a una banda seleccionada (por ejemplo, una banda indicada mediante freqBandIndicator), y selecciona PmaxNew correspondiente al valor de NS seleccionado. Cuando no está presente ningún valor de NS que puede usarse por el equipo de usuario UE en la lista, el equipo de usuario UE usa la p-Max 45 existente (Pmax).

### <Ejemplo de secuencia>

- A continuación se describirá un ejemplo de operaciones en la selección de célula en un estado inactivo de RRC 50 como ejemplo de operaciones del sistema de comunicación según esta realización con referencia al diagrama de secuencia ilustrado en la figura 6. En la selección de célula, puede realizarse la medición y determinación de la calidad de recepción (RSRQ), pero en este ejemplo se describirán principalmente la medición y determinación de la potencia de recepción (RSRP). La potencia de recepción puede denominarse nivel de recepción.
- 55 En el ejemplo ilustrado en la figura 6, un equipo de usuario UE recibe una señal de sincronización (PSS/SSS) a partir de una estación base eNB mediante búsqueda de célula (etapa S101) para realizar la sincronización y para adquirir un ID de célula (PCI). En cuanto a la célula sincronizada mediante la señal de sincronización, el equipo de usuario UE recibe una señal de referencia (CRS) transmitida a partir de la estación base eNB y mide la potencia de recepción (RSRP) (etapa S102). En este caso, se supone que se mide la potencia de recepción (RSRP) de una 60 pluralidad de células.

El equipo de usuario UE selecciona una célula de la estación base eNB (ilustrada en la figura 6) como célula en la que la RSRP de la señal de referencia es la más alta (la mejor célula).

65 En la etapa S103, el equipo de usuario UE recibe información de sistema (tal como MIB y SIB1) emitida por radiodifusión a partir de la estación base eNB. Por ejemplo, tal como se ilustra en las figuras 4 y 5, el SIB1 incluye una lista de valores de NS y PmaxNew y Pmax para cada banda.

En la etapa S104, el equipo de usuario UE selecciona un valor de NS en la banda que puede usarse por el equipo de usuario y selecciona PmaxNew correspondiente al valor de NS seleccionado.

El equipo de usuario UE determina un ancho de banda de canal de DL que puede usarse por el equipo de usuario en la célula que usa información de ancho de banda de DL incluida en MIB. El equipo de usuario UE determina una banda operativa que puede usarse por el equipo de usuario en la célula usando la información de banda incluida en SIB1. Se considera que un ancho de banda de canal de UL es el mismo que para DL, a menos que SIB2 incluya 10 información de ancho de banda de UL. Cuando SIB2 incluye información de ancho de banda de UL, se determina un

valor emitido por radiodifusión usando SIB2 para que sea el ancho de banda de canal de UL que se usa en la célula.

En la etapa S105, se realiza la determinación basándose en el "criterio de selección de célula S". En este ejemplo, se cumple el "criterio de selección de célula S" y se selecciona la célula.

15

5

Con el fin de resolver el problema descrito anteriormente con referencia a la figura 2, en esta realización, se añade "PEMAXcompensation", que es un valor obtenido restando Pmax a partir de PmaxNew, a un valor medido en el cálculo de Srxlev cuando se determina si se cumple "Srxlev > 0". Dicho de otro modo, Srxlev se calcula restando "PEMAXcompensation" a partir de un valor de nivel de recepción mínimo predeterminado (Qrxlevmin) y considerando el 20 valor de nivel de recepción mínimo restado como nuevo valor de nivel de recepción mínimo. Más específicamente, el

cálculo se realiza de la siguiente manera.

En la figura 7 se ilustra un ejemplo de descripción (un extracto) de una especificación de 3GPP (3GPP TS 36.331) cuando se usa el cálculo de Srxlev en esta realización en la forma en la que se subrayan partes que han cambiado 25 en el documento no de patente 5.

Tal como se ilustra en la figura 7, Srxlev se calcula mediante la siguiente ecuación.

 $STxlev = Q_{rxlevmeas} - (Q_{rxlevmin} + Q_{rxlevminoffset}) -$ Pcompensation -  $Qoffset_{temp}$  +  $P_{EMAX}$ compensation

30

Q<sub>rxlevmeas</sub> designa un valor medido de un nivel de recepción, Q<sub>rxlevmin</sub> y Q<sub>rxlevminoffset</sub> son parámetros que se emiten por radiodifusión usando información de sistema (por ejemplo, SIB1). Qoffset<sub>temp</sub> es un parámetro (connEstFailOffset) que se usa cuando caduca un temporizador (T300), y puede no considerarse (puede establecerse a 0) en esta realización. Pcompensation es "max(P<sub>EMAX</sub> - P<sub>PowerClass</sub>, 0)" y puede usarse PmaxNew como P<sub>EMAX</sub> en el mismo. En 35 este ejemplo (en el que PmaxNew grande es de 23 dB), puede considerarse que Pcompensation es 0. En este caso,

- aunque se use uno cualquiera de PmaxNew y Pmax como  $P_{FMAX}$ , se supone que "max ( $P_{FMAX}$   $P_{PowerClass}$ , 0)" es 0. Es decir, se supone que tanto PmaxNew como Pmax son iguales a PPowerClass (una potencia de transmisión máxima basándose en la clase de potencia de UE) o inferiores a P<sub>PowerClass</sub>.
- 40 "(Qrxlevmin + Qrxlevminoffset) + Pcompensation + Qoffsettemp" en su conjunto puede denominarse valor de nivel de recepción mínimo predeterminado.

Por consiguiente, en este ejemplo, puede considerarse que Srxlev se calcula usando la siguiente ecuación con el propósito de conveniencia.

45

#### Srxlev = valor medido ( $Q_{rxlevmeas}$ ) – (constante ( $Q_{rxlevmin}$ ) –  $P_{EMAX}$ compensation)

Más específicamente, P<sub>EMAX</sub>compensation se calcula mediante "Max(PmaxNew - Pmax, 0)" tal como se ilustra en la figura 7. Max(A, B) es una función para devolver el valor más grande de A y B. Tal como se describió anteriormente, 50 PmaxNew designa la potencia de transmisión máxima que puede usarse por el equipo de usuario UE en la célula y Pmax es un valor de la p-Max existente. Por ejemplo, P<sub>EMAX</sub>compensation se calcula mediante "Max(PmaxNew -Pmax, 0)". Por ejemplo, puede usarse como P<sub>EMAX</sub>compensation un valor obtenido restando un valor predeterminado distinto de Pmax a partir de PmaxNew. Usando un método distinto de estos, PEMAX compensation puede calcularse basándose en PmaxNew. Puede usarse PmaxNew correspondiente al valor de NS que tiene la prioridad más baja 55 como "Pmax" en "PmaxNew - Pmax".

En este caso, cuando se establecen PmaxNew = 23 dBm y Pmax = 17 dBm como en el ejemplo ilustrado en la figura 2, se obtiene  $P_{EMAX}$ compensation = 6 dB. Cuando se establece la constante (el valor de nivel de recepción mínimo predeterminado) a -125 dBm, "constante - P<sub>EMAX</sub>compensation" es -131 dBm. Por consiguiente, cuando se usa 60 PEMAXcompensation, el valor medido (Qrxlevmeas) para cumplir Srxlev > 0 es menor y la cobertura en el equipo de usuario UE es más ancha en comparación con un caso en el que no se usa  $P_{FMAX}$ compensation.

Es decir, tal como se ilustra en la figura 8, la cobertura cuando no se usa P<sub>EMAX</sub>compensation es B, pero la cobertura

se ensancha en "PmaxNew-Pmax" y se obtiene la cobertura indicada mediante A cuando se usa PEMAXcompensation.

Tal como se describió anteriormente, en el ejemplo anteriormente mencionado, se usa la siguiente ecuación con la 5 suposición de que tanto PmaxNew como Pmax son iguales a P $_{PowerClass}$ , o inferiores a  $P_{PowerClass}$ .

 $Srxlev = Q_{rxlevmeas} - (Q_{rxlevmin} + Q_{rxlevminoffset}) -$ 

Pcompensation -  $Qoffset_{temp} + P_{EMAX} compensation$ 

Tal como se expresa mediante la ecuación (1), el equipo de usuario UE puede calcular Srxlev usando una ecuación 10 existente, a diferencia del ejemplo anteriormente mencionado. En este caso, Pcompensation se calcula tal como se expresa mediante la ecuación (2).

(1)  $Srxlev = Q_{rxle \text{wmeas}} - (Q_{rxle \text{wmin}} + Q_{rxle \text{wminoffset}})$  -

Pcompensation - Qoffsettemp

15 (2) Pcomensation = max(P\_EMAX[legado] - P<sub>PowerClass</sub>, 0) - max{min(P\_EMAX[nuevo], P<sub>PowerClass</sub>) - $P$  EMAX[legado], 0} (dB)

En la ecuación (2), P\_EMAX[legado] corresponde a Pmax (p-Max existente) y P\_EMAX[nuevo] corresponde a PmaxNew.

20

Cuando se usan las ecuaciones (1) y (2), esta realización no se limita a la suposición de que tanto PmaxNew como Pmax son iguales a P<sub>PowerClass</sub> o inferiores a P<sub>PowerClass</sub>. A continuación se describirá en lo que se convierte la ecuación (2) dependiendo de una relación de magnitudes de P\_EMAX[legado], P\_EMAX[nuevo] y P<sub>PowerClass</sub>.

25 (a) P\_EMAX[legado] > P<sub>PowerClass</sub> y P\_EMAX[nuevo] > P<sub>PowerClass</sub>

En este caso, se obtiene Pcompensation = (P\_EMAX[legado] -  $P_{PowerClass}$ ) - max{ $P_{PowerClass}$  - P\_EMAX[legado], 0 } = (P\_EMAX[legado] - P<sub>PowerClass</sub>). Es decir, cuando se cumple P\_EMAX[legado] > P<sub>PowerClass</sub>, la potencia de transmisión máxima del equipo de usuario UE se limita a P<sub>PowerClass</sub> y por tanto la compensación correspondiente a la misma 30 (compensación para estrechar la cobertura) se realiza usando Pcompensation.

(b) P\_EMAX[legado] > P<sub>PowerClass</sub> y P\_EMAX[nuevo] < P<sub>PowerClass</sub>

En este caso, se establece Pcompensation = (P\_EMAX[legado] - P<sub>PowerClass</sub>) - max{ (P\_EMAX[nuevo] - P\_EMAX 35 [legado]),  $0$ } = (P\_EMAX[legado] - P<sub>PowerClass</sub>). Es decir, se obtiene el mismo resultado que en (a).

(c) P\_EMAX[legado] < P<sub>PowerClass</sub> y P\_EMAX[nuevo] < P<sub>PowerClass</sub>

En este caso, se establece Pcompensation = -max{(P\_EMAX[nuevo] - P\_EMAX[legado]), 0}. Este caso es el mismo 40 que el caso en el que se proporciona el término anteriormente mencionado de P<sub>EMAX</sub>compensation para el cálculo con la "suposición de que tanto PmaxNew como Pmax son iguales a P<sub>PowerClass</sub> o inferiores a P<sub>PowerClass</sub>".

(d) P\_EMAX[legado] < P<sub>PowerClass</sub> y P\_EMAX[nuevo] > P<sub>PowerClass</sub>

- 45 En este caso, se obtiene Pcompensation = -max $\{(\mathsf{P}_{\text{PowerClass}} \mathsf{P\_EMAX} \text{ [legal]}\}, 0\}$  = - $(\mathsf{P}_{\text{PowerClass}} \mathsf{P}_{\text{PowerClass}})$ P\_EMAX[legado]). En este caso, la compensación para ensanchar la cobertura se realiza mediante (PPowerClass -P\_EMAX [legado]).
- En este ejemplo, el conjunto de "(Q<sub>rxlevmin</sub> + Q<sub>rxlevminoffset</sub>) + Qoffset<sub>temp</sub>" puede denominarse valor de nivel de 50 recepción mínimo predeterminado. En este ejemplo, puede considerarse que Srxlev se calcula usando la siguiente ecuación con el propósito de conveniencia.

Srxlev = valor medido ( $Q_{\text{rxlevmas}}$ ) – (constante ( $Q_{\text{rxlevmin}}$ ) + Pcompensation)

- 55 Tal como se describió en (c) o (d), Srxlev se calcula a partir de un valor de corrección, que se obtiene restando un valor de compensación (tal como (P\_EMAX[nuevo] - P\_EMAX[legado]) o (PPowerClass - P\_EMAX[legado])) basado en el valor de potencia de transmisión máxima (tal como P\_EMAX[nuevo] o P<sub>PowerClass</sub>) a partir del valor de nivel de recepción mínimo predeterminado, y el valor de nivel de recepción (Q<sub>rxlevmeas</sub>).
- 60 El ejemplo en el que se usan las ecuaciones (1) y (2) es adecuado particularmente para un caso en el que se

cumple P\_EMAX[legado] < P\_EMAX[nuevo]. Es decir, por ejemplo, cuando se establece P\_EMAX[legado] > P\_EMAX[nuevo] en el caso de  $(c)$ , se establece Pcompensation = 0 y existe una posibilidad de que P\_EMAX[legado] > P\_EMAX[nuevo] no se vea reflejado desde el punto de vista de la cobertura. Por tanto, Srxlev puede calcularse usando las ecuaciones (1) y (3) en consideración del caso de P\_EMAX[legado] > P\_EMAX[nuevo]. La ecuación (1) 5 es la misma que la ecuación (1) descrita anteriormente.

(1)  $Srxlev = Q_{rxlevmeas} - (Q_{rxlevmin} + Q_{rxlevminoffset}) -$ 

```
Pcompensation - Qoffset<sub>temp</sub>
```

```
(3) Pcompensation = max(P EMAX[legacy] - P_{PowerClass}, 0)
```

```
- {min(P EMAX [new], P<sub>PowerClass</sub>) - min(P EMAX [legacy],
```
 $P_{PowerClass}$ )  $(dB)$ 

25

10 En la ecuación (3), P\_EMAX[legado] corresponde a Pmax (p-Max existente) y P\_EMAX[nuevo] corresponde a PmaxNew.

Cando se usan las ecuaciones (1) y (3), esta realización no se limita a la suposición de que tanto PmaxNew como Pmax son iguales a P<sub>PowerClass</sub> o inferiores a P<sub>PowerClass</sub>. A continuación se describirá en lo que se convierte la 15 ecuación (3) dependiendo de una relación de magnitudes de P\_EMAX[legado], P\_EMAX[nuevo] y P<sub>PowerClass</sub>.

(e) P\_EMAX[legado] >  $P_{PowerClass}$  y P\_EMAX[nuevo] >  $P_{PowerClass}$ 

- En este caso, se establece Pcompensation =  $(P_{EMAX[legado]} P_{PowerClass}) {P_{PowerClass} P_{PowerClass}}$  = 20 (P\_EMAX[legado] - P<sub>PowerClass</sub>). Es decir, cuando se cumple P\_EMAX [legado] > P<sub>PowerClass</sub>, la potencia de transmisión máxima del equipo de usuario UE se limita a P<sub>PowerClass</sub> y por tanto la compensación correspondiente a la misma (compensación para estrechar la cobertura) se realiza usando Pcompensation.
	- (f) P\_EMAX[legado] > P<sub>PowerClass</sub> y P\_EMAX[nuevo] <  $P_{PowerClass}$

En este caso, se establece Pcompensation = (P\_EMAX[legado] - P<sub>PowerClass</sub>) - {P\_EMAX [nuevo] - P<sub>PowerClass</sub>} = (P\_EMAX[legado] - P\_EMAX[nuevo]). En este caso, se realiza la compensación correspondiente a (P\_EMAX[legado] - P\_EMAX[nuevo]) (compensación para estrechar la cobertura).

30 (g) P\_EMAX[legado] < PPowerClass y P\_EMAX[nuevo] < PPowerClass

En este caso, se establece Pcompensation = 0 - {P\_EMAX[nuevo] - P\_EMAX[legado]} = P\_EMAX[legado] - P\_EMAX[nuevo]. Este caso es el mismo que el caso en el que se proporciona el término anteriormente mencionado de PEMAXcompensation para el cálculo cuando se cumple P\_EMAX[legado] < P\_EMAX[nuevo]. A diferencia del caso 35 en el que se usa la ecuación (2), cuando se cumple P\_EMAX[legado] > P\_EMAX[nuevo], se realiza la compensación correspondiente a (P\_EMAX[legado] - P\_EMAX[nuevo]) (compensación para estrechar la cobertura).

(h) P\_EMAX[legado] < P<sub>PowerClass</sub> y P\_EMAX[nuevo] > P<sub>PowerClass</sub>

40 En este caso, se establece Pcompensation = - (PPowerClass - P\_EMAX[legado]). En este caso, se realiza la compensación para ensanchar la cobertura mediante ( $P_{PowerClass}$  - P\_EMAX[legado]).

En este ejemplo, el conjunto de " (Q<sub>rxlevmin</sub> + Q<sub>rxlevminoffset</sub>) + Qoffset<sub>temp</sub>" puede denominarse valor de nivel de recepción mínimo predeterminado. En este ejemplo, puede considerarse que Srxlev se calcula usando la siguiente 45 ecuación con el propósito de conveniencia.

Srxlev = valor medido ( $Q_{rxlevmeas}$ ) – (constante ( $Q_{rxlevmin}$ ) + Pcompensation)

Tal como se describe en (g) o (h), Srxlev se calcula a partir de un valor de corrección, que se obtiene restando un 50 valor de compensación (tal como (P\_EMAX[nuevo] - P\_EMAX[legado]) o (P<sub>PowerClass</sub> - P\_EMAX [legado])) basado en el valor de potencia de transmisión máxima (tal como P\_EMAX[nuevo] o P<sub>PowerClass</sub>) a partir del valor de nivel de recepción mínimo predeterminado, y el valor de nivel de recepción (Q<sub>rxlevmeas</sub>).

Según el ejemplo en el que las ecuaciones (1) y (3), Srxlev puede calcularse de manera aproximada cuando se 55 establece P EMAX[legado] > P EMAX[nuevo] así como cuando se establece P EMAX[legado] < P EMAX[nuevo].

En la figura 9 se ilustra un ejemplo modificado de una especificación (3GPP TS 36.304) cuando se usan las

ecuaciones (1) y (3) en la forma en la que se subrayan partes que han cambiado en el documento no de patente 5. En la figura 9, P<sub>EMAX1</sub> corresponde a P\_EMAX[legado] y P<sub>EMAX2</sub> corresponde a P\_EMAX[nuevo].

(Segunda realización)

5

En la primera realización, por ejemplo, se resuelve el problema restando "PEMAXCOmpensation" a partir del valor de nivel de recepción mínimo predeterminado (Q<sub>rxlevmin</sub>), considerando el valor de nivel de recepción mínimo final como nuevo valor de nivel de recepción mínimo, y calculando Srxlev. El método de resolver el problema no se limita al ejemplo, y el problema puede resolverse mediante el siguiente método. Este método se describirá como segunda 10 realización. A continuación se describirán principalmente detalles diferentes de los de la primera realización.

En esta realización, se usa  $Q_{\text{rilevmin}}$  correspondiente al valor de NS y PmaxNew en lugar de "P<sub>EMAX</sub>compensation", o las ecuaciones (1) y (2), o las ecuaciones (1) y (3). Es decir, en la técnica relacionada, dado que un UE nuevo y un UE antiguo usan el mismo Q<sub>rxlevmin</sub> (es decir, el mismo q-RxLevMin), se produce el problema descrito anteriormente

- 15 con referencia a la figura 2. Sin embargo, en esta realización, una estación base eNB emite por radiodifusión q-RxLevMin correspondiente al valor de NS y al PmaxNew al equipo de usuario UE que usa información de radiodifusión. Por consiguiente, el equipo de usuario UE puede calcular Srxlev usando Q<sub>rxlevmin</sub> (el nivel de recepción mínimo) correspondiente al valor de NS/PmaxNew, resolviendo de ese modo el problema.
- 20 En esta realización, en las figuras 10 y 11 se ilustra un ejemplo de descripción (un extracto) de una especificación de 3GPP (3GPP TS 36.331) para realizar radiodifusión de valores de NS, PmaxNew y nuevo q-RxLevMin (que se denomina q-RxLevMin-PmaxNew) correspondiente al mismo en la forma en la que se subrayan partes cambiadas en el documento no de patente 2.
- 25 Tal como se ilustra en las figuras 10 y 11, en este ejemplo, la estación base eNB transmite una lista de valores de NS, PmaxNew y q-RxLevMin-PmaxNew para cada banda usando SIB1. El equipo de usuario UE que recibe el SIB1 selecciona un primer valor de NS (prioridad más alta) (un valor de emisión de espectro adicional) que se soporta por el equipo de usuario UE de la lista de valores de NS correspondientes a una banda seleccionada (por ejemplo, una banda indicada mediante freqBandIndicator), y selecciona PmaxNew y q-RxLevMin-PmaxNew correspondientes al 30 valor de NS seleccionado. Cuando no está presente ningún valor de NS que puede usarse por el equipo de usuario
- UE en la lista, el equipo de usuario UE usa la p-Max existente (Pmax) y la q-RxLevMin existente.

La transmisión de la lista de valores de NS, PmaxNew y q-RxLevMin-PmaxNew usando SIB1 sólo es un eiemplo. Por ejemplo, pueden transmitirse PmaxNew y q-RxLevMin-PmaxNew usando SIB1, y pueden transmitirse los valores 35 de NS usando SIB2.

El equipo de usuario que recibe información de SIB1 y que selecciona un valor de NS, PmaxNew y q-RxLevMin-PmaxNew calcula Qrxlevmin, por ejemplo, mediante "q-RxLevMin-PmaxNew X 2" basándose en q-RxLevMin-PmaxNew en la selección de célula. Srxlev se calcula usando la siguiente ecuación descrita en el documento no de patente 5, y 40 se realiza la determinación de "Srxlev > 0".

 $STxlev = Q_{rxlevmas} - (Q_{rxlevmin} + Q_{rxlevminoffset}) -$ 

Pcompensation - Qoffset<sub>temp</sub>

Tal como se describió anteriormente en la primera realización, puede considerarse que Srxlev se calcula usando la 45 siguiente ecuación con el propósito de conveniencia.

### Srxlev = valor medido  $(Q_{rxle \text{vmeas}})$  – constante  $(Q_{rxle \text{vmin}})$

- Cuando se establecen PmaxNew = 23 dBm (UE nuevo) y Pmax = 17 dBm (UE antiguo) como en el ejemplo ilustrado 50 en la figura 2, se supone que la constante ( $Q_{\text{Xlevmin}}$ , constante calculada a partir de q-RxLevMin-PmaxNew correspondiente a PmaxNew) correspondiente a PmaxNew = 23 dBm se establece para ser menor que una constante (Qrxlevmin, una constante calculada a partir de q- RxLevMin) correspondiente a Pmax = 17 dBm. Por ejemplo, se supone que la constante ( $Q_{r_x\text{levmin}}$ ) correspondiente a PmaxNew = 23 dBm es -131 dBm y la constante  $(Q<sub>rklevmin</sub>)$  correspondiente a Pmax = 17 dBm es -125 dBm. Entonces, el valor medido ( $Q<sub>rklevmeas</sub>$ ) para cumplir Srxlev 55 > 0 en el UE nuevo es menor que aquél en el UE antiguo y se ensancha la cobertura en el UE nuevo.
- 

Es decir, haciendo referencia a la figura 8, la cobertura cuando no se usa q-RxLevMin-PmaxNew (cuando se usa la q-RxLevMin existente) es B, pero la cobertura se ensancha y se obtiene la cobertura indicada mediante A cuando se usa q-RxLevMin-PmaxNew.

60

(Ejemplo modificado)

Hasta ahora, cuando un equipo de usuario UE realiza la selección de célula, se han descrito un ejemplo en el que se

calcula Srxlev usando P<sub>EMAX</sub>compensation, un ejemplo en el que se usan las ecuaciones (1) y (2), un ejemplo en el que se usan las ecuaciones (1) y (3) y un ejemplo en el que se usa q-RxLevMin-PmaxNew. En este caso, en la reselección de célula que se realiza cuando se traspasa un equipo de usuario UE desde una determinada célula hasta otra célula o similar, se define el mismo "criterio de selección de célula S" que en la selección de célula como

- 5 una condición para seleccionar una célula que da servicio (como destino). Es decir, tiene que cumplirse Srxlev > 0 en una célula que da servicio (una célula objetivo). Por consiguiente, de manera similar a la selección de célula, un equipo de usuario UE realiza el cálculo de Srxlev usando P<sub>EMAX</sub>compensation, el cálculo de Srxlev usando las ecuaciones (1) y (2), el cálculo de Srxlev usando las ecuaciones (1) y (3) o el cálculo de Srxlev usando q-RxLevMin-PmaxNew en la reselección de célula. Los parámetros usados para el cálculo de Srxlev son parámetros en la célula
- 10 objetivo, y los parámetros se emiten por radiodifusión desde una estación base eNB usando SIB3 y SIB5 tal como se describirá a continuación.

En el sistema de comunicación según esta realización, la reselección de célula se clasifica en reselección de célula de intrafrecuencia y reselección de célula de interfrecuencia.

15

En la reselección de célula de intrafrecuencia, cuando la potencia de recepción de una señal de referencia en una célula que da servicio es igual o inferior a un valor predeterminado, un equipo de usuario UE comienza a medir la potencia de recepción en una célula vecina de la misma frecuencia que una frecuencia de la célula (que puede denominarse frecuencia portadora) y determina si traspasarse a la célula vecina basándose en el resultado de

20 medición.

Por otro lado, en la reselección de célula de interfrecuencia, el equipo de usuario UE realiza la medición de una célula vecina de una frecuencia diferente de la frecuencia de la célula que da servicio y determina si traspasarse a la célula vecina basándose en el resultado de medición. En la reselección de célula de interfrecuencia, se usa 25 información incluida en el bloque de información de sistema tipo 5 (SIB5) que es uno de una pluralidad de tipos de información de sistema transmitidos a partir de una estación base eNB al equipo de usuario (documento no de patente 2).

En el SIB5 convencional descrito en el documento no de patente 2, está presente "InterFreqCarrierFreqInfo" para 30 cada frecuencia de células vecinas. "InterFreqCarrierFreqInfo" incluye frecuencia (un valor de un campo dl-CarrierFreq), potencia de transmisión máxima (un valor de un campo p-Max), prioridad (un valor de un campo cellReselectionPriority) y diversos valores umbrales (valores de campos threshX-High y threshX-Low y similares).

El valor de p-Max corresponde a Pmax en una célula de destino (una célula objetivo). Sin embargo, en la técnica 35 relacionada, dado que SIB5 no incluye valores de NS de la célula objetivo, existe una posibilidad de que la p-Max no sea un valor óptimo para seleccionar la célula objetivo.

Por tanto, en este ejemplo modificado, el SIB5 incluye una pluralidad de valores de NS y valores de p-Max correspondientes a la pluralidad de valores de NS (denominado a continuación en el presente documento 40 PmaxNew) para cada frecuencia de células vecinas de tal manera que un equipo de usuario UE puede determinar de manera apropiada una célula de destino en la reselección de célula de interfrecuencia.

Tal como se describió en la segunda realización, cuando se usa q-RxLevMin-PmaxNew, el SIB5 incluye una pluralidad de valores de NS y PmaxNew y q-RxLevMin-PmaxNew correspondientes a la pluralidad de valores de NS 45 para cada frecuencia de células vecinas.

La pluralidad de valores de NS para cada frecuencia se emiten por radiodifusión, por ejemplo, como una lista en la que la pluralidad de valores de NS están dispuestos en un orden decreciente de prioridades a partir de la estación base eNB al equipo de usuario UE. La pluralidad de valores de PmaxNew correspondientes a la pluralidad de 50 valores de NS se emiten por radiodifusión como una lista en la que los valores de PmaxNew están dispuestos en el mismo orden que el orden de disposición de los valores de NS en la lista de valores de NS. Los valores de NS y los

valores de PmaxNew correspondientes a los valores de NS pueden agruparse en conjuntos, puede incluirse en el SIB5 una lista en la que los conjuntos están dispuestos en el orden decreciente de prioridades, y el SIB5 puede emitirse por radiodifusión a partir de la estación base eNB al equipo de usuario UE. Cuando se usa q-RxLevMin-55 PmaxNew, se emite por radiodifusión q-RxLevMin-PmaxNew correspondiente a cada uno de los valores de NS/PmaxNew.

Con respecto al orden de disposición en la lista, el orden decreciente de prioridades es un ejemplo y puede usarse un orden creciente de prioridades.

 $60$ 

Cuando se realiza el cálculo basado en la primera realización (el cálculo que usa P<sub>EMAX</sub>compensation, el cálculo que usa las ecuaciones (1) y (2) o el cálculo que usa las ecuaciones (1) y (3)) y diferentes frecuencias emitidas por radiodifusión usando el SIB5 son, por ejemplo, frecuencia 1 y frecuencia 2, el SIB5 incluye "(valor de NS 1, PmaxNew 1), (valor de NS 2, PmaxNew 2) y (valor de NS 3, PmaxNew 3)" para la frecuencia 1 y "(valor de NS 1,

65 PmaxNew 1), (valor de NS 4, PmaxNew 4) y (valor de NS 5, PmaxNew 5)" para la frecuencia 2. Por ejemplo, (valor de NS 1, PmaxNew 1) indica que el valor de NS 1 y PmaxNew 1 están correlacionados entre sí.

Por ejemplo, cuando un equipo de usuario UE que recibe la lista incluida en el SIB5 determina si traspasarse a una célula de la "frecuencia 1" en la reselección de célula de interfrecuencia, el equipo de usuario UE selecciona un valor de NS que tiene la prioridad más alta de los valores de NS que pueden usarse por el equipo de usuario UE a la

- 5 "frecuencia 1" con referencia a la lista de valores de NS (o la lista de conjuntos de valor de NS y PmaxNew) correspondientes a la "frecuencia 1" en el SIB5, selecciona PmaxNew correspondiente al valor de NS, calcula Srxlev usando la PmaxNew seleccionada y determina si se cumple "Srxlev > 0". El cálculo de Srxlev es el mismo que en la selección de célula y usa P<sub>EMAX</sub>compensation, las ecuaciones (1) y (2) o las ecuaciones (1) y (3).
- 10 Por ejemplo, cuando la lista correspondiente a la frecuencia 1 incluye "(valor de NS 1, PmaxNew 1), (valor de NS 2, PmaxNew 2) y (valor de NS 3, PmaxNew 3)", el equipo de usuario UE soporta el valor de NS 2 y el valor de NS 3, y el valor de NS 2 tiene una prioridad superior al valor de NS 3, el equipo de usuario UE selecciona el valor de NS 2 y determina si traspasarse a la célula de frecuencia 1 usando PmaxNew 2 correspondiente al valor de NS seleccionado.
- 15

Cuando se realiza el cálculo basado en la segunda realización (el cálculo que usa q-RxLevMin-PmaxNew) y diferentes frecuencias emitidas por radiodifusión usando el SIB5 son, por ejemplo, frecuencia 1 y frecuencia 2, el SIB5 incluye "(valor de NS 1, PmaxNew 1, q-RxLevMin-PmaxNew 1), (valor de NS 2, PmaxNew 2, q-RxLevMin-PmaxNew 2) y (valor de NS 3, PmaxNew 3, q-RxLevMin-PmaxNew 3)" para la frecuencia 1 y "(valor de NS 1, 20 PmaxNew 1, q-RxLevMin-PmaxNew 1), (valor de NS 4, PmaxNew 4, q-RxLevMin-PmaxNew 4) y (valor de NS 5,

- PmaxNew 5, q-RxLevMin-PmaxNew 5)" para la frecuencia 2. Por ejemplo, (valor de NS 1, PmaxNew 1, q-RxLevMin-PmaxNew 1) indica que el valor de NS 1, PmaxNew 1 y q-RxLevMin-PmaxNew 1 están correlacionados entre sí.
- Por ejemplo, cuando un equipo de usuario UE que recibe la lista incluida en el SIB5 determina si traspasarse a una 25 célula de "frecuencia 1" en la reselección de célula de interfrecuencia, el equipo de usuario UE selecciona un valor de NS que tiene la prioridad más alta de los valores de NS que pueden usarse por el equipo de usuario UE a la "frecuencia 1" con referencia a la lista de valores de NS (o la lista de conjuntos de valor de NS, PmaxNew y q-RxLevMin-PmaxNew) correspondientes a la "frecuencia 1" en el SIB5, selecciona PmaxNew y q-RxLevMin-PmaxNew correspondientes a los valores de NS, calcula Srxlev usando la q-RxLevMin-PmaxNew seleccionada y 30 determina si se cumple "Srxlev > 0".

En las figuras 12 y 13 se ilustra un ejemplo de descripción (un extracto) de la especificación de 3GPP (3GPP TS 36.331) correspondiente al ejemplo modificado de SIB5 cuando el cálculo descrito anteriormente en la primera realización. En las figuras 12 y 13, se subrayan partes cambiadas en el documento no de patente 2.

35

(Pmax) en InterFreqCarrierFreqInfo.

La figura 12 ilustra un extracto de elemento de información SystemInformationBlockType5 (SIB5). Tal como se ilustra en la figura 12, se añade multiMPR-InfoList como lista de MPR-Info. La multiMPR-InfoList se incluye para cada frecuencia de células vecinas. Tal como se describirá con referencia a la figura 13, en este ejemplo, multiMPR-InfoList es una lista en la que conjuntos de additionalSpectrumEmission (un valor de NS) y valor de p-Max 40 (PmaxNew) correspondiente al mismo están dispuestos en un orden de prioridad. Cuando no se incluye PmaxNew en MPR-Info, un equipo de usuario UE usa p-Max (Pmax) en InterFreqCarrierFreqInfo. Cuando el equipo de usuario UE no soporta ningún additionalSpectrumEmission (valor de NS) en la lista, el equipo de usuario UE usa p-Max

- 45 En las figuras 14 y 15 se ilustra un ejemplo de descripción (un extracto) de la especificación de 3GPP (3GPP TS 36.331) correspondiente al ejemplo modificado de SIB5 cuando el cálculo descrito anteriormente en la segunda realización. En las figuras 14 y 15, se subrayan partes cambiadas en el documento no de patente 2.
- Tal como se ilustra en las figuras 14 y 15, se incluye una lista de PmaxNew, valores de NS 50 (additionalSpectrumEmission) y q-RxLevMin-PmaxNew. El equipo de usuario UE que recibe el SIB5 selecciona un primer valor de NS (prioridad más alta) (un valor de emisión de espectro adicional) que se soporta por el equipo de usuario UE de la lista correspondiente a una frecuencia de una célula vecina, y selecciona PmaxNew y q-RxLevMin-PmaxNew correspondientes al valor de NS seleccionado. Cuando no está presente ningún valor de NS que puede usarse por el equipo de usuario UE en la lista, el equipo de usuario UE usa la p-Max existente (Pmax) y q-RxLevMin. 55 Las figuras 14 y 15 sólo ilustran ejemplos. Aparte de los ejemplos ilustrados en las figuras 14 y 15, puede añadirse
- q-RxLevMin-PmaxNew en los ejemplos ilustrados en las figuras 12 y 13.

En el ejemplo anteriormente mencionado, se ha descrito SIB5 que se usa para la reselección de célula de interfrecuencia, pero en la reselección de célula de intrafrecuencia, los valores de p-Max (correspondientes a Pmax) 60 que se usan para determinar si traspasarse a una célula objetivo se incluyen en SIB3.

De manera similar a SIB5, dado que el SIB3 existente no incluye valores de NS de una célula objetivo, existe una posibilidad de que la p-Max no sea un valor óptimo para seleccionar una célula objetivo.

65 Por tanto, en este ejemplo modificado, el SIB3 incluye una pluralidad de valores de NS para cada célula de destino (célula vecina) y valores de p-Max correspondientes a la pluralidad de valores de NS (denominados a continuación

en el presente documento PmaxNew) de tal manera que un equipo de usuario UE puede determinar de manera apropiada si traspasarse a una célula de destino en la reselección de célula de intrafrecuencia. Tal como se describirá más adelante, puede usarse un método de no incluir una pluralidad de valores de NS y PmaxNew correspondientes a la pluralidad de valores de NS en SIB3. A continuación en el presente documento, el método de

- 5 incluir una pluralidad de valores de NS y PmaxNew correspondientes a la pluralidad de valores de NS en SIB3 se describirá como método 1, y el método de no incluir una pluralidad de valores de NS y PmaxNew correspondientes a la pluralidad de valores de NS en SIB3 se describirá como método 2. Ambos métodos 1 y 2 se incluyen en el ejemplo modificado.
- 10 <Método 1>

La pluralidad de valores de NS incluidos en SIB3 se emiten por radiodifusión, por ejemplo, como una lista en la que los valores de NS están dispuestos en un orden decreciente de prioridades a partir de la estación base eNB al equipo de usuario UE. La pluralidad de valores de PmaxNew correspondientes a la pluralidad de valores de NS se 15 emiten por radiodifusión como una lista en la que los valores de PmaxNew están dispuestos en el mismo orden que el orden de disposición de los valores de NS en la lista de valores de NS. Los valores de NS y los valores de

- PmaxNew correspondientes a los valores de NS pueden agruparse en conjuntos, puede incluirse una lista en la que los conjuntos están dispuestos en el orden decreciente de prioridades en el SIB3, y puede emitirse el SIB3 por radiodifusión a partir de la estación base eNB al equipo de usuario UE. Cuando se usa q-RxLevMin-PmaxNew, se 20 emiten por radiodifusión valores de q-RxLevMin-PmaxNew correspondientes a cada uno de los valores de NS/PmaxNew.
	- Con respecto al orden de disposición en la lista, el orden decreciente de prioridades es un ejemplo y puede usarse un orden creciente de prioridades.

25

Cuando se realiza el cálculo basado en la primera realización (el cálculo que usa P<sub>EMAX</sub>compensation, el cálculo que usa las ecuaciones (1) y (2) o el cálculo que usa las ecuaciones (1) y (3)), el SIB3 incluye "(valor de NS 1, PmaxNew 1), (valor de NS 2, PmaxNew 2) y (valor de NS 3, PmaxNew 3)" como una lista de conjuntos de valores de NS y valores de PmaxNew que pueden usarse en una célula de destino.

30

Cuando un equipo de usuario UE que recibe la lista incluida en el SIB3 determina si traspasarse a otra célula de la misma frecuencia, el equipo de usuario UE selecciona un valor de NS que tiene la prioridad más alta de los valores de NS que pueden usarse por el equipo de usuario UE con referencia a la lista de valores de NS (o la lista de conjuntos de valor de NS y PmaxNew) en el SIB3, selecciona PmaxNew correspondiente al valor de NS y realiza la 35 determinación usando la PmaxNew seleccionada. Es decir, el equipo de usuario UE calcula Srxlev usando la

- PmaxNew seleccionada y determina si se cumple "Srxlev > 0". El cálculo de Srxlev es el mismo que en la selección de célula y usa P<sub>EMAX</sub>compensation, las ecuaciones (1) y (2) o las ecuaciones (1) y (3).
- Cuando se realiza el cálculo basado en la segunda realización (el cálculo que usa q-RxLevMin-PmaxNew), por 40 ejemplo, se incluye "(valor de NS 1, PmaxNew 1, q-RxLevMin-PmaxNew 1), (valor de NS 2, PmaxNew 2, q-RxLevMin- PmaxNew 2) y (valor de NS 3, PmaxNew 3, q-RxLevMin-PmaxNew 3)" en el SIB3 como la lista de conjuntos de valores de NS, PmaxNew y valores de q-RxLevMin-PmaxNew que pueden usarse en una célula de destino.
- 45 Cuando un equipo de usuario UE que recibe la lista incluida en el SIB3 determina si traspasarse a otra célula de la misma frecuencia, el equipo de usuario UE selecciona un valor de NS que tiene la prioridad más alta de los valores de NS que pueden usarse por el equipo de usuario UE con referencia a la lista de valores de NS (o la lista de conjuntos de valor de NS, PmaxNew y q-RxLevMin-PmaxNew) en el SIB3, selecciona PmaxNew y q-RxLevMin-PmaxNew correspondientes al valor de NS y realiza la determinación usando la q-RxLevMin-PmaxNew 50 seleccionada. Es decir, el equipo de usuario UE calcula Srxlev usando la q-RxLevMin-PmaxNew seleccionada y
	- determina si se cumple "Srxlev > 0". En las figuras 16 y 17 se ilustra un ejemplo de descripción (un extracto) de la especificación de 3GPP (3GPP TS 36.331) correspondiente al ejemplo modificado de SIB3 cuando el cálculo descrito anteriormente en la primera

55 realización. En las figuras 16 y 17, se subrayan partes cambiadas en el documento no de patente 2.

La figura 16 ilustra un extracto del elemento de información SystemInformationBlockType3 (SIB3). Tal como se ilustra en la figura 16, se añade multiMPR-InfoList como una lista de MPR-Info. Tal como se describirá con referencia a la figura 17, en este ejemplo, multiMPR-InfoList es una lista en la que conjuntos de 60 additionalSpectrumEmission (valor de NS) y valor de p-Max (PmaxNew) correspondiente al mismo están dispuestos en un orden de prioridad. Cuando no se incluye p-Max (PmaxNew) en MPR-Info, un equipo de usuario UE usa p-Max (Pmax) en InterFreqCarrierFreqInfo. Cuando el equipo de usuario UE no soporta ninguno de los additionalSpectrumEmission (valor de NS) en la lista, el equipo de usuario UE usa p-Max (Pmax) en InterFreqCarrierFreqInfo.

65

En las figuras 18 y 19 se ilustra un ejemplo de descripción (un extracto) de la especificación de 3GPP (3GPP TS

36.331) correspondiente al ejemplo modificado de SIB3 cuando el cálculo descrito anteriormente en la segunda realización. En las figuras 18 y 19, se subrayan partes cambiadas en el documento no de patente 2.

Tal como se ilustra en las figuras 18 y 19, se incluye una lista de PmaxNew, valores de NS 5 (additionalSpectrumEmission) y q-RxLevMin-PmaxNew. El equipo de usuario UE que recibe el SIB3 selecciona un primer valor de NS (prioridad más alta) (un valor de emisión de espectro adicional) que se soporta por el equipo de usuario UE, y selecciona PmaxNew y q-RxLevMin-PmaxNew correspondientes al valor de NS seleccionado. Cuando no está presente ningún valor de NS que puede usarse por el equipo de usuario UE en la lista, el equipo de usuario UE usa la p-Max existente (Pmax) y q-RxLevMin. Las figuras 18 y 19 sólo ilustran ejemplos. Aparte de los ejemplos 10 ilustrados en las figuras 18 y 19, puede añadirse q-RxLevMin-PmaxNew en los ejemplos ilustrados en las figuras 16

y 17.

<Método 2>

- 15 En el método 1, se incluyen una pluralidad de valores de NS y PmaxNew correspondientes a la pluralidad de valores de NS en SIB3, pero en el método 2, puede usarse el SIB3 existente (por ejemplo, detalles del "elemento de información SystemInformationBlockType3" descrito en el documento no de patente 2) como SIB3.
- En el método 2, un equipo de usuario UE que recibe SIB3 sustituye p-Max en el SIB3 por PmaxNew seleccionada 20 (usado) a partir de una pluralidad de valores de PmaxNew en SIB1 y realiza la determinación usando la PmaxNew. Es decir, el equipo de usuario UE calcula Srxlev usando la PmaxNew y determina si se cumple "Srxlev > 0". El cálculo de Srxlev es el mismo que en la selección de célula y usa P<sub>EMAX</sub>compensation, las ecuaciones (1) y (2) o las ecuaciones (1) y (3).
- 25 En la figura 20 se ilustra un ejemplo de descripción (un extracto) de la especificación de 3GPP (5.2.2.10 de 3GPP TS 36.331) en el método 2. Se subrayan partes cambiadas en el documento no de patente 2.

Tal como se describió anteriormente, se incluye una lista de valores de NS y PmaxNew en una banda que puede usarse por un equipo de usuario UE en SIB1, y el equipo de usuario UE selecciona un valor de NS que tiene la 30 prioridad más alta (que se indica en primer lugar en la lista) que puede usarse por el equipo de usuario UE y selecciona PmaxNew correspondiente al valor de NS seleccionado.

Cuando se recibe SIB3, el equipo de usuario UE sustituye p-Max en SIB3 por PmaxNew (que está marcada mediante "additionalPmax" en la figura 20) seleccionada de SIB1. Es decir, el equipo de usuario UE considera que 35 PmaxNew seleccionada de SIB1 es p-Max en SIB3 y realiza la reselección de célula de intrafrecuencia.

Cuando se realiza la operación del método 2, puede incluirse una pluralidad de valores de NS y PmaxNew correspondientes a la pluralidad de valores de NS además de p-Max en SIB3. En este caso, por ejemplo, el equipo de usuario UE puede seleccionar cuál del método 1 y el método 2 realizar mediante establecimiento. El 40 establecimiento puede realizarse de manera fija por el equipo de usuario UE o puede realizarse mediante señalización a partir de una estación base eNB.

En las figuras 4 y 5 se ilustra un ejemplo de SIB1, y en las figuras 21 y 22 se ilustra otro ejemplo de SIB1. Ambos ejemplos de SIB1 son iguales entre sí en cuanto a que son SIB1 para realizar emisión por radiodifusión de una lista 45 de valores de NS y PmaxNew. El SIB1 ilustrado en las figuras 21 y 22 corresponde a la descripción de la operación asociada con el SIB3 ilustrado en la figura 20, y se añade "NS-PmaxList" como lista de valores de NS y PmaxNew.

La figura 23 ilustra un ejemplo modificado de una especificación en la que se describen operaciones de un equipo de usuario UE que recibe el SIB1 ilustrado en la figura 21. Las operaciones descritas en las partes subrayadas en la 50 figura 23 son básicamente las mismas que las operaciones descritas anteriormente con referencia a las figuras 4 y 5. Es decir, el equipo de usuario UE selecciona un primer valor de NS (prioridad más alta) (un valor de emisión de espectro adicional) soportado por el equipo de usuario UE de la lista de valores de NS correspondientes a una banda seleccionada (por ejemplo, una banda indicada mediante freqBandIndicator) y selecciona PmaxNew ("additionalPmax") correspondiente al valor de NS seleccionado.

55

### (Configuración de dispositivo)

A continuación se describirá un ejemplo de una configuración de un equipo de usuario UE y una estación base eNB en las realizaciones (que incluyen las realizaciones primera y segunda y los ejemplos modificados).

### <Equipo de usuario UE>

La figura 24 es un diagrama que ilustra un ejemplo de una configuración funcional de un equipo de usuario UE. Tal como se ilustra en la figura 24, el equipo de usuario UE incluye una unidad 101 de recepción de señal de DL, una 65 unidad 102 de transmisión de señal de UL, una unidad 103 de procesamiento de RRC y una unidad 104 de control de selección de célula. La figura 24 sólo ilustra unidades funcionales, que están particularmente asociadas con la

 $60$ 

invención, en el equipo de usuario UE. El equipo de usuario UE tiene al menos una función, que no se ilustra, para realizar operaciones basadas en LTE.

- La unidad 101 de recepción de señal de DL tiene una función de recibir diversas señales de enlace descendente a 5 partir de la estación base eNB y adquirir información de una capa superior a partir de las señales recibidas de una capa física. La unidad 102 de transmisión de señal de UL tiene una función de generar diversas señales de una capa física a partir de la información de una capa superior que van a transmitirse a partir del equipo de usuario UE y transmitir las señales generadas a la estación base eNB.
- 10 La unidad 103 de procesamiento de RRC realiza la recepción y lectura de SIB1, SIB2, SIB3, SIB5 y similares descritos en las realizaciones (que incluyen las realizaciones primera y segunda y los ejemplos modificados) y realiza procedimientos de seleccionar un valor de NS, seleccionar PmaxNew/Pmax y q-RxLevMin-PmaxNew/q-RxLevMin, y similares. La unidad 103 de procesamiento de RRC también puede realizar el procedimiento de sustituir p-Max en SIB3 por PmaxNew seleccionado a partir de SIB1 cuando se recibe SIB3 tal como se describió en el
- 15 método 2. La unidad 103 de procesamiento de RRC puede denominarse unidad de selección o medios de selección.

La unidad 104 de control de selección de célula tiene una función de realizar la selección de célula y reselección de célula. Es decir, la unidad 104 de control de selección de célula incluye medios de control configurados para realizar la selección de célula o la reselección de célula usando la potencia de transmisión máxima (PmaxNew)/nivel de 20 recepción mínimo (q-RxLevMin-PmaxNew, Q<sub>rxlevmin</sub>) correspondiente a un valor de NS seleccionado. La unidad 104 de control de selección de célula puede denominarse unidad de control o medios de control.

La configuración del equipo de usuario UE ilustrado en la figura 24 puede implementarse mediante un circuito de hardware (por ejemplo, uno o más chips de IC) en su conjunto, o una parte de la misma puede implementarse 25 mediante un circuito de hardware y la otra parte puede implementarse mediante una CPU y un programa.

La figura 25 es un diagrama que ilustra un ejemplo de una configuración de hardware (HW) de un equipo de usuario UE. La figura 25 ilustra una configuración más próxima a un ejemplo de montaje que en la figura 24. Tal como se ilustra en la figura 25, el equipo de usuario UE incluye un módulo 151 de equipo de radio (RE) que realiza 30 procesamiento asociado con una señal de radio, un módulo 152 de procesamiento de banda base (BB) que realiza procesamiento de señales de banda base, un módulo 153 de control de dispositivo que procesa una capa superior o similar, y una ranura 154 de USIM que es una interfaz para acceder con una tarjeta USIM.

El módulo 151 de RE genera señales de radio que van a transmitirse a partir de una antena realizando conversión 35 digital-analógico (D/A), modulación, conversión de frecuencia, amplificación de potencia y similares en una señal de banda base digital recibida a partir del módulo 152 de procesamiento de BB. El módulo 151 de RE genera una señal de banda base digital realizando conversión de frecuencia, conversión analógico-digital (A/D), modulación y similares en señales de radio recibidas, y envía la señal de banda base digital generada al módulo 152 de procesamiento de BB. El módulo 151 de RE tiene, por ejemplo, una función de una capa física o similar en la unidad 40 101 de recepción de señal de DL y la unidad 102 de transmisión de señal de UL ilustradas en la figura 24.

El módulo 152 de procesamiento de BB realiza un procedimiento de convertir un paquete de IP y una señal de banda base digital entre sí. Un procesador 162 de señales digitales (DSP) es un procesador que realiza procesamiento de señales en el módulo 152 de procesamiento de BB. Se usa una memoria 172 como área de 45 trabajo del DSP 162. El módulo 152 de procesamiento de BB tiene, por ejemplo, una función de capa 2 en la unidad 101 de recepción de señal de DL y la unidad 102 de transmisión de señal de UL ilustradas en la figura 24 y las funciones de la unidad 103 de procesamiento de RRC y la unidad 104 de control de selección de célula. La totalidad o una parte de las funciones de la unidad 103 de procesamiento de RRC y la unidad 104 de control de selección de célula pueden incluirse en el módulo 153 de control de dispositivo.

50

El módulo 153 de control de dispositivo realiza procesamiento de protocolo de una capa de IP, procesamiento de diversas aplicaciones, y similares. Un procesador 163 es un procesador que realiza procesamiento que se realiza por el módulo 153 de control de dispositivo. Se usa una memoria 173 como área de trabajo del procesador 163. El procesador 163 lee y escribe datos con respecto a un USIM mediante la ranura 154 de USIM.

55

<Estación base eNB>

La figura 26 es un diagrama que ilustra un ejemplo de una configuración funcional de una estación base eNB. Tal como se ilustra en la figura 26, la estación base eNB incluye una unidad 201 de transmisión de señal de DL, una 60 unidad 202 de recepción de señal de UL, una unidad 203 de procesamiento de RRC y una unidad 204 de control de potencia de transmisión. La figura 26 sólo ilustra unidades funcionales, que están particularmente asociadas con las realizaciones de la invención, en la estación base eNB. La estación base eNB también tiene al menos una función, que no se ilustra, para realizar operaciones basadas en LTE.

65 La unidad 201 de transmisión de señal de DL tiene una función de generar diversas señales de una capa física a partir de información de una capa superior que va a transmitirse a partir de la estación base eNB y transmitir las

señales generadas. La unidad 202 de recepción de señal de UL tiene una función de recibir diversas señales de enlace ascendente a partir del equipo de usuario UE y adquirir información de una capa superior a partir de las señales recibidas de la capa física.

5 La unidad 203 de procesamiento de RRC genera y transmite SIB1, SIB2, SIB3, SIB5 y similares descritos anteriormente en las realizaciones (que incluyen las realizaciones primera y segunda y los ejemplos modificados). La unidad 204 de control de potencia de transmisión realiza la planificación para el equipo de usuario UE, control de potencia de UL, y similares, por ejemplo, en consideración de la potencia de transmisión máxima del equipo de usuario UE. 10

La configuración de la estación base eNB ilustrada en la figura 26 puede implementarse mediante un circuito de hardware (por ejemplo, uno o más chips de IC) en su conjunto, o una parte de la misma puede implementarse mediante un circuito de hardware y la otra parte puede implementarse mediante una CPU y un programa.

15 La figura 27 es un diagrama que ilustra un ejemplo de una configuración de hardware (HW) de una estación base eNB. La figura 27 ilustra una configuración más próxima a un ejemplo de montaje que en la figura 26. Tal como se ilustra en la figura 27, la estación base eNB incluye un módulo 251 de RE que realiza procesamiento asociado con señales de radio, un módulo 252 de procesamiento de BB que realiza procesamiento de señal de banda base, un módulo 253 de control de dispositivo que realiza procesamiento de una capa superior o similar, y una IF 254 de 20 comunicación que es una interfaz para acceso a una red.

El módulo 251 de RE genera señales de radio que van a transmitirse a partir de una antena realizando conversión D/A, modulación, conversión de frecuencia, amplificación de potencia y similares en una señal de banda base digital recibida a partir del módulo 252 de procesamiento de BB. El módulo 251 de RE genera una señal de banda base 25 digital realizando conversión de frecuencia, conversión A/D, modulación y similares en señales de radio recibidas, y envía la señal de banda base digital generada al módulo 252 de procesamiento de BB. El módulo 251 de RE tiene, por ejemplo, una función de una capa física o similar en la unidad 201 de transmisión de señal de DL y la unidad 202 de recepción de señal de UL ilustradas en la figura 26.

- 30 El módulo 252 de procesamiento de BB realiza un procedimiento de convertir un paquete de IP y una señal de banda base digital entre sí. Un DSP 262 es un procesador que realiza procesamiento de señales en el módulo 252 de procesamiento de BB. Se usa una memoria 272 como área de trabajo del DSP 262. El módulo 252 de procesamiento de BB tiene, por ejemplo, una función de capa 2 en la unidad 201 de transmisión de señal de DL y la unidad 202 de recepción de señal de UL ilustradas en la figura 26 y las funciones de la unidad 203 de procesamiento
- 35 de RRC y la unidad 204 de control de potencia de transmisión. La totalidad o una parte de las funciones de la unidad 203 de procesamiento de RRC y la unidad 204 de control de potencia de transmisión puede incluirse en el módulo 253 de control de dispositivo.
- El módulo 253 de control de dispositivo realiza procesamiento de protocolo de una capa de IP, procesamiento de 40 OAM, y similares. Un procesador 263 es un procesador que realiza procesamiento que se realiza por el módulo 253 de control de dispositivo. Se usa una memoria 273 como área de trabajo del procesador 263. Una unidad 283 de almacenamiento auxiliar es, por ejemplo, un HDD y almacena una variedad de información de ajustes para hacer que funcione la estación base eNB.
- 45 Las configuraciones (subdivisiones funcionales) de los dispositivos ilustrados en las figuras 24 a 27 sólo son un ejemplo. Siempre que pueda realizarse el procesamiento descrito en las realizaciones (que incluyen las realizaciones primera y segunda y los ejemplos modificados), el método de montaje (tal como disposición y nombres de unidades funcionales específicas) no se limita a un método de montaje específico.
- 50 El equipo de usuario UE y la estación base eNB pueden tener todas las funciones de las realizaciones primera y segunda y los ejemplos modificados, o pueden tener sólo las funciones de la primera realización y el ejemplo modificado correspondiente a la misma o sólo las funciones de la segunda realización y el ejemplo modificado correspondiente a la misma.
- 55 (Conclusión de las realizaciones)

Tal como se describió anteriormente, según las realizaciones, se proporciona un equipo de usuario en un sistema de comunicación móvil que incluye una estación base y el equipo de usuario, incluyendo el equipo de usuario: medios de selección configurados para recibir una pluralidad de valores de señalización y una pluralidad de valores de 60 potencia de transmisión máxima correspondientes a la pluralidad de valores de señalización a partir de la estación base, para seleccionar un valor de señalización de la pluralidad de valores de señalización y para seleccionar el valor de potencia de transmisión máxima correspondiente al valor de señalización seleccionado; y medios de control configurados para realizar la selección de célula o la reselección de célula determinando si un valor de nivel de recepción en una célula que va a determinarse cumple una condición predeterminada usando un valor de 65 corrección, que se obtiene restando un valor de compensación basado en el valor de potencia de transmisión máxima a partir de un valor de nivel de recepción mínimo predeterminado para la célula que va a determinarse en la

selección de célula o la reselección de célula, y el valor de nivel de recepción medido para la célula que va a determinarse.

Según la configuración anteriormente mencionada, en un sistema de comunicación móvil en el que una pluralidad de 5 valores de señalización y valores de potencia de transmisión máxima correspondientes a los valores de señalización se transmiten a partir de una estación base, un equipo de usuario puede realizar de manera apropiada la selección de célula o reselección de célula.

Los medios de selección pueden recibir un valor de potencia de transmisión máxima común que no corresponde a 10 ninguno de la pluralidad de valores de señalización, y los medios de control pueden calcular el valor de compensación restando el valor de potencia de transmisión máxima común a partir del valor de potencia de transmisión máxima.

Se considera que el "valor de potencia de transmisión máxima común" (correspondiente a Pmax, p-Max o similares 15 en las realizaciones) se aplica a un UE antiguo en el que no se permite A-MPR y es un valor inferior al valor de potencia de transmisión máxima (PmaxNew) correspondiente al valor de señalización seleccionado. Restando el valor de potencia de transmisión máxima común a partir del valor de potencia de transmisión máxima para calcular el valor de compensación, es posible calcular un valor de compensación apropiado teniendo en cuenta la potencia de transmisión máxima de UL de un UE nuevo. 20

Por ejemplo, la pluralidad de valores de señalización están dispuestos en un orden de prioridad, y los medios de selección seleccionan el valor de señalización que tiene la prioridad más alta de los valores de señalización soportados por el equipo de usuario de la pluralidad de valores de señalización. Según esta configuración, el equipo de usuario puede seleccionar el valor de señalización más adecuado para el equipo de usuario y por tanto puede 25 seleccionar un valor de potencia de transmisión máxima óptimo.

La condición predeterminada es, por ejemplo, una condición de que un valor obtenido restando el valor de corrección a partir del valor de nivel de recepción es mayor que 0. Según esta configuración, es posible aumentar la cobertura en comparación con un caso en el que no se usa el valor de corrección.

30

Los medios de control pueden usar el valor de potencia de transmisión máxima recibido a partir de la estación base mediante SIB1 para realizar la selección de célula y pueden usar el valor de potencia de transmisión máxima recibido a partir de la estación base mediante SIB3 o SIB5 para realizar la reselección de célula. Según esta configuración, es posible usar un valor de potencia de transmisión máxima apropiado dependiendo de los 35 propósitos. Los medios de control pueden usar el valor de potencia de transmisión máxima recibido a partir de la estación base mediante SIB1 para realizar la reselección de célula. Según esta configuración, puede usarse el SIB3 existente.

Según las realizaciones, se proporciona un equipo de usuario en un sistema de comunicación móvil que incluye una 40 estación base y el equipo de usuario, incluyendo el equipo de usuario: medios de selección configurados para recibir una pluralidad de valores de señalización y una pluralidad de parámetros (por ejemplo, q-RxLevMin-PmaxNew) correspondientes a la pluralidad de valores de señalización a partir de la estación base, para seleccionar un valor de señalización de la pluralidad de valores de señalización y para seleccionar el parámetro correspondiente al valor de señalización seleccionado; y medios de control configurados para realizar la selección de célula o la reselección de 45 célula determinando si un valor de nivel de recepción en una célula que va a determinarse cumple una condición predeterminada usando el valor de nivel de recepción más bajo basándose en el parámetro en la célula que va a determinarse en la selección de célula o la reselección de célula y el valor de nivel de recepción medido para la

- 50 Según la realización, se proporciona un equipo de usuario en un sistema de comunicación móvil que incluye una estación base y el equipo de usuario, incluyendo el equipo de usuario: medios de selección configurados para recibir una pluralidad de valores de señalización y una pluralidad de valores de potencia de transmisión máxima correspondientes a la pluralidad de valores de señalización a partir de la estación base, para seleccionar un valor de señalización de la pluralidad de valores de señalización y para seleccionar el valor de potencia de transmisión
- 55 máxima correspondiente al valor de señalización seleccionado; y medios de control configurados para realizar la selección de célula o la reselección de célula determinando si se cumple al menos la ecuación 1, Srxlev > 0, en una célula que va a determinarse en la selección de célula o la reselección de célula, en el que Srxlev en la ecuación 1 se expresa mediante la ecuación 2, Srxlev = Q<sub>rxlevmeas</sub> - (Q<sub>rxlevmin</sub> + Q<sub>rxlevminoffset</sub>) - Pcompensation, Q<sub>rxlevmeas</sub> en la ecuación 2 designa un valor de nivel de recepción medido para la célula que va a determinarse, Q<sub>rxlevmin</sub> en la
- 60 ecuación 2 designa un nivel de recepción mínimo requerido para la célula, y Q<sub>rxlevminoffset</sub> en la ecuación 2 designa una desviación, Pcompensation en la ecuación 2 se expresa mediante la ecuación 3, max(P<sub>EMAX1</sub> - P<sub>PowerClass</sub>, 0) -(min (PEMAX2, PPowerClass) - min (PEMAX1, PPowerClass)), y PEMAX1 en la ecuación 3 designa un valor de potencia de transmisión máxima predeterminado,  $P_{EMAX2}$  en la ecuación 3 designa un valor de potencia de transmisión máxima seleccionado mediante los medios de selección, y P<sub>PowerClass</sub> en la ecuación 3 designa un valor de potencia de salida

célula que va a determinarse.

Según las realizaciones, se proporciona un sistema de comunicación móvil que incluye una estación base y un equipo de usuario, en el que la estación base incluye medios configurados para transmitir una pluralidad de valores de señalización y una pluralidad de parámetros (por ejemplo, q-RxLevMin-PmaxNew) correspondientes a la pluralidad de valores de señalización, y el equipo de usuario incluye: medios de selección configurados para recibir

- 5 la pluralidad de valores de señalización y la pluralidad de parámetros correspondientes a la pluralidad de valores de señalización a partir de la estación base, para seleccionar un valor de señalización de la pluralidad de valores de señalización, y para seleccionar el parámetro correspondiente al valor de señalización seleccionado; y medios de control configurados para realizar la selección de célula o la reselección de célula determinando si un valor de nivel de recepción en una célula que va a determinarse cumple una condición predeterminada usando el valor de nivel de
- 10 recepción más bajo basándose en el parámetro en la célula que va a determinarse en la selección de célula o la reselección de célula y el valor de nivel de recepción medido para la célula que va a determinarse.

"Medios" en las configuraciones de los dispositivos puede sustituirse por "unidades", "circuitos", "dispositivos" o similares.

15

El equipo de usuario UE descrito en las realizaciones puede tener una configuración que incluye una CPU y una memoria y que se implementa haciendo que la CPU (el procesador) ejecute un programa, puede tener una configuración que se implementa mediante hardware tal como un circuito de hardware que tiene lógicas del procesamiento descrito en las realizaciones, o puede tener una configuración en la que se mezclan un programa y 20 hardware.

- La estación base eNB descrita en las realizaciones puede tener una configuración que incluye una CPU y una memoria y que se implementa haciendo que la CPU (el procesador) ejecute un programa, puede tener una configuración que se implementa mediante hardware tal como un circuito de hardware que tiene lógicas del 25 procesamiento descrito en las realizaciones, o puede tener una configuración en la que se mezclan un programa y hardware.
- Aunque anteriormente se han descrito realizaciones de la invención, la invención divulgada en el presente documento no se limita a las realizaciones y los expertos en la técnica entenderán que pueden realizarse diversas 30 modificaciones, correcciones, alternativas, sustituciones y similares. Aunque se ha realizado la descripción usando ejemplos de valores numéricos específicos con el propósito de fomentar la comprensión de la invención, tales
- valores numéricos sólo son simples ejemplos y pueden usarse valores apropiados arbitrarios a menos que se especifique lo contrario. La clasificación de elementos en la descripción anterior no es esencial para la invención, si es necesario pueden combinarse para su uso detalles descritos en dos o más elementos, o detalles descritos en un
- 35 determinado elemento pueden aplicarse a detalles descritos en otro elemento (a menos que sean incompatibles). No puede decirse que los límites entre unidades funcionales o unidades de procesamiento en los diagramas de bloques funcionales correspondan necesariamente a límites de componentes físicos. Las operaciones de una pluralidad de unidades funcionales pueden realizarse físicamente por un componente, o una operación de una unidad funcional puede realizarse físicamente por una pluralidad de componentes. Con el propósito de conveniencia de la
- 40 explicación, aunque anteriormente se han descrito un equipo de usuario UE y una estación base eNB con referencia a diagramas de bloques funcionales, tales dispositivos pueden implementarse mediante hardware, mediante software o mediante combinación de los mismos. Software que se ejecuta mediante un procesador del equipo de usuario UE y software que se ejecuta mediante un procesador de la estación base eNB en las realizaciones de la invención pueden almacenarse en un medio de almacenamiento apropiado tal como una memoria de acceso 45 aleatorio (RAM), una memoria flash, una memoria de sólo lectura (ROM), una EPROM, una EEPROM, un registro, un disco duro (HDD), un disco extraíble, un CD-ROM, una base de datos o un servidor.

### <Complemento de las realizaciones>

- 50 La transmisión de la información no se limita a los aspectos/realizaciones descritos en la invención, sino que puede realizarse mediante otros métodos. Por ejemplo, la transmisión de la información puede realizarse mediante señalización de capa física (tal como información de control de enlace descendente (DCI) o información de control de enlace ascendente (UCI)), señalización de capa superior (tal como señalización de control de recursos de radio (RRC), señalización de control de acceso al medio (MAC), información de radiodifusión (tal como a bloque de
- 55 información maestro (MIB) o un bloque de información de sistema (SIB)), otra señalización, o una combinación de los mismos. El mensaje de RRC puede denominarse señalización de RRC. Un mensaje de RRC puede ser, por ejemplo, un mensaje de configuración de conexión de RRC o un mensaje de reconfiguración de conexión de RRC.
- Los aspectos/realizaciones descritos en esta memoria descriptiva pueden aplicarse a sistemas que emplean 60 evolución a largo plazo (LTE), LTE avanzada (LTE-A), SUPER 3G, IMT avanzado, 4G, 5G, acceso de radio futuro (FRA), W-CDMA (marca registrada), GSM (marca registrada), CDMA2000, banda ancha ultra-móvil (UMB), IEEE 802.11 (Wi-Fi), IEEE 802.16 (WiMAX), IEEE 802.20, banda ultra-ancha (UWB), Bluetooth (marca registrada) u otros sistemas apropiados y/o sistemas de nueva generación a los que se extiendan los sistemas.
- 65 La información de entrada y de salida o similar puede almacenarse en un lugar específico (por ejemplo, una memoria) o puede gestionarse en una tabla de gestión. La información de entrada y salida o similar puede

sobrescribirse, actualizarse o añadirse. La información de salida o similar puede eliminarse. La información de entrada o similar puede transmitirse a otro dispositivo.

La determinación puede realizarse usando un valor (0 ó 1) indicado por un bit, puede realizarse usando un valor 5 booleano (verdadero o falso) o puede realizarse mediante comparación de valores numéricos (por ejemplo, comparación con un valor predeterminado).

La información, señales y similares descritas en esta memoria descriptiva pueden expresarse usando una de diversas técnicas diferentes. Por ejemplo, datos, una instrucción, un comando, información, una señal, un bit, un 10 símbolo y un chip que pueden mencionarse en la descripción global pueden expresarse mediante una tensión, una corriente, una onda electromagnética, un campo magnético o partículas magnéticas, un campo fotónico o fotones, o una combinación arbitraria de los mismos.

Los términos descritos en esta memoria descriptiva y/o los términos requeridos para entender esta memoria 15 descriptiva pueden sustituirse por términos que tienen significados iguales o similares. Por ejemplo, un canal y/o un símbolo puede ser una señal. Una señal puede ser un mensaje.

El equipo de usuario UE también puede denominarse estación de abonado, unidad móvil, unidad de abonado, unidad inalámbrica, unidad remota, dispositivo móvil, dispositivo inalámbrico, dispositivo de comunicación 20 inalámbrico, dispositivo remoto, estación de abonado móvil, terminal de acceso, terminal móvil, terminal inalámbrico, terminal remoto, teléfono, agente de usuario, cliente móvil, cliente o varios términos apropiados por los expertos en la técnica.

- Las secuencias de procesamiento y similares de los aspectos/realizaciones descritos anteriormente en esta memoria 25 descriptiva pueden cambiarse de orden siempre que no sean incompatible entre sí. Por ejemplo, en los métodos descritos en esta memoria descriptiva, se describen diversas etapas como elementos en un orden a modo de ejemplo y los métodos no se limitan al orden descrito.
- Los aspectos/realizaciones descritos en esta memoria descriptiva pueden usarse solos, pueden usarse en 30 combinación o pueden conmutarse con la implementación de los mismos. La emisión por radiodifusión de información predeterminada (por ejemplo, emisión por radiodifusión de "X") no se limita a la emisión por radiodifusión explícita, sino que puede realizarse mediante emisión por radiodifusión implícita, por ejemplo, no realizando la emisión por radiodifusión de la información predeterminada.
- 35 Los términos "determinar" y "determinación" que se usan en esta memoria descriptiva pueden incluir diversos tipos de operaciones. Los términos "determinar" y "determinación" pueden incluir que se "determinan" el cálculo, computación, procesamiento, derivación, investigación, consulta (por ejemplo, consulta en una tabla, una base de datos u otra estructura de datos) y confirmación. Los términos "determinar" y "determinación" pueden incluir se considera que se "determinan" la recepción (por ejemplo, recepción de información), transmisión (por ejemplo, 40 transmisión de información), entrada, salida y acceso (por ejemplo, acceso a datos en una memoria). Los términos
- "determinar" y "determinación" pueden incluir que se considera que se "determinan" la resolución, selección, elección, establecimiento y comparación. Es decir, los términos "determinar" y "determinación" pueden incluir que se considera que se "determina" una determinada operación.
- 45 Una expresión "basándose en ∼" que se usa en esta memoria descriptiva no se refiere únicamente a "basándose únicamente en ~", a menos que se describa aparentemente. Dicho de otro modo, la expresión "basándose en ∼" se refiere tanto a "basándose únicamente en ∼" como a "basándose al menos en ∼".
- La invención no se limita a las realizaciones anteriormente mencionadas y la invención incluye diversas 50 modificaciones, correcciones, alternativas y sustituciones sin alejarse del concepto de la invención.

Esta solicitud reivindica la prioridad de la solicitud de patente japonesa n.º 2015-168340, presentada el 27 de agosto de 2015, la solicitud de patente japonesa n.º 2015-188869, presentada el 25 de septiembre de 2015, la solicitud de patente japonesa n.º 2015-199798, presentada el 7 de octubre de 2015, la solicitud de patente japonesa n.º 2015- 55 216174, presentada el 2 de noviembre de 2015, y la solicitud de patente japonesa n.º 2015-226978, presentada el

19 de noviembre de 2015.

### **Explicaciones de letras o números**

60 eNB estación base

65

- UE equipo de usuario
- 101 unidad de recepción de señal de DL
- 102 unidad de transmisión de señal de UL

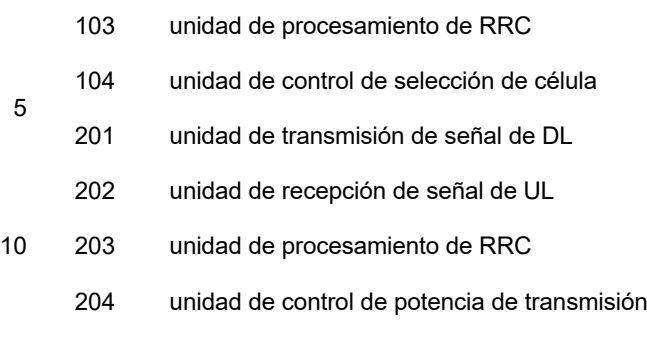

### **REIVINDICACIONES**

- 1. Equipo de usuario en un sistema de comunicación móvil que incluye una estación base y el equipo de usuario, comprendiendo el equipo de usuario:
- medios (104) de selección configurados para recibir una pluralidad de valores de señalización y una pluralidad de valores de potencia de transmisión máxima correspondientes a la pluralidad de valores de señalización respectivamente a partir de la estación base, para seleccionar un valor de señalización de la pluralidad de valores de señalización, y para seleccionar un valor de potencia de transmisión máxima 10 correspondiente al valor de señalización seleccionado; y

medios (103) de control configurados para realizar la selección de célula o la reselección de célula determinando si se cumple al menos la ecuación 1, Srxlev > 0, en una célula que va a determinarse en la selección de célula o la reselección de célula, designando Srxlev un valor de nivel de recepción de 15 selección de célula, en el que

Srxlev en la ecuación 1 se expresa mediante la ecuación 2, Srxlev =  $Q_{rx\text{levmas}} - (Q_{rx\text{levmin}} + Q_{rx\text{levminofset}})$  -Pcompensation - Qoffsettemp.

- 20 Q<sub>rxlevmeas</sub> en la ecuación 2 designa un valor de nivel de recepción medido para la célula que va a determinarse, Qrxlevmin en la ecuación 2 designa un nivel de recepción mínimo requerido para la célula, Q<sub>rxlevminoffset</sub> en la ecuación 2 designa una desviación, y Qoffset<sub>temp</sub> en la ecuación 2 designa un parámetro usado cuando caduca un temporizador,
- 25 Pcompensation en la ecuación 2 se expresa mediante la ecuación 3, max (P<sub>EMAX1</sub> P<sub>PowerClass</sub>, 0) (min  $(P_{EMAX2}, P_{PowerClass})$  - min  $(P_{EMAX1}, P_{PowerClass})$ , y

 $P_{EMAX1}$  en la ecuación 3 designa un valor de potencia de transmisión máxima predeterminado,  $P_{EMAX2}$  en la ecuación 3 designa el valor de potencia de transmisión máxima seleccionado mediante los medios de 30 selección, y P<sub>PowerClass</sub> en la ecuación 3 designa un valor de potencia de salida máxima basándose en una clase de potencia del equipo de usuario.

- 2. Sistema de comunicación móvil que incluye una estación base y un equipo de usuario, en el que
- 35 la estación base incluye medios configurados para transmitir una pluralidad de valores de señalización y una pluralidad de valores de potencia de transmisión máxima correspondientes a la pluralidad de valores de señalización respectivamente, y

el equipo de usuario según la reivindicación 1.

5

40

- 3. Método de selección de célula que se realiza mediante un equipo de usuario en un sistema de comunicación móvil que incluye una estación base y el equipo de usuario, el método de selección de célula que comprende:
- 45 recibir una pluralidad de valores de señalización y una pluralidad de valores de potencia de transmisión máxima correspondientes a la pluralidad de valores de señalización respectivamente a partir de la estación base, seleccionar un valor de señalización de la pluralidad de valores de señalización, y seleccionar un valor de potencia de transmisión máxima correspondiente al valor de señalización seleccionado; y
- 50 realizar la selección de célula o la reselección de célula determinando si se cumple al menos la ecuación 1, Srxlev > 0, en una célula que va a determinarse en la selección de célula o la reselección de célula, designando Srxlev un valor de nivel de recepción de selección de célula,
- en el que Srxlev en la ecuación 1 se expresa mediante la ecuación 2, Srxlev =  $Q_{\text{r}x}$  ( $Q_{\text{r}x}$ levmin + 55 Qrxlevminoffset) - Pcompensation - Qoffsettemp,

Qrxlevmeas en la ecuación 2 designa un valor de nivel de recepción medido para la célula que va a determinarse, Q<sub>rxlevmin</sub> en la ecuación 2 designa un nivel de recepción mínimo requerido para la célula, Q<sub>rxlevminoffset</sub> en la ecuación 2 designa una desviación, y Qoffset<sub>temp</sub> en la ecuación 2 designa un parámetro 60 usado cuando caduca un temporizador,

> Pcompensation en la ecuación 2 se expresa mediante la ecuación 3, max (P<sub>EMAX1</sub> - P<sub>PowerClass</sub>, 0) - (min (PEMAX2, PPowerClass) - min (PEMAX1, PPowerClass)), y

65 PEMAX1 en la ecuación 3 designa un valor de potencia de transmisión máxima predeterminado, PEMAX2 en la ecuación 3 designa el valor de potencia de transmisión máxima, y P<sub>PowerClass</sub> en la ecuación 3 designa un

valor de potencia de salida máxima basándose en una clase de potencia del equipo de usuario.

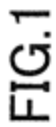

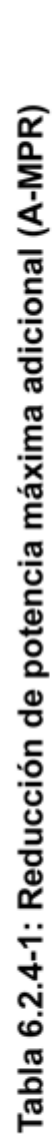

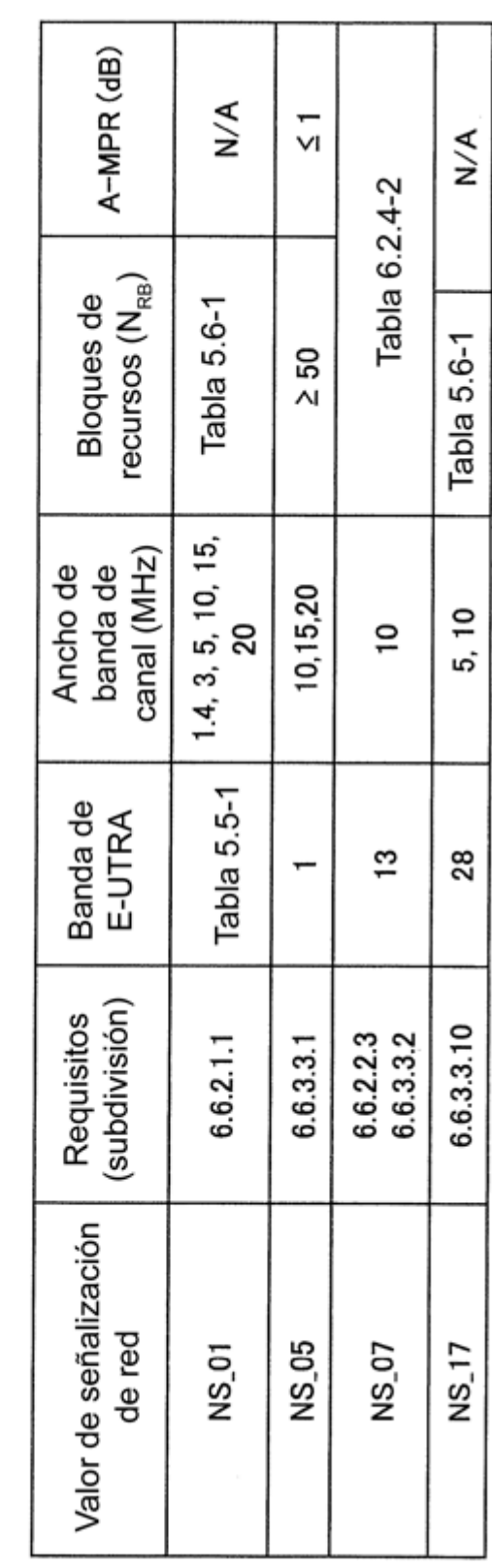

 $\sim$ 

## ES 2 760 910 T3

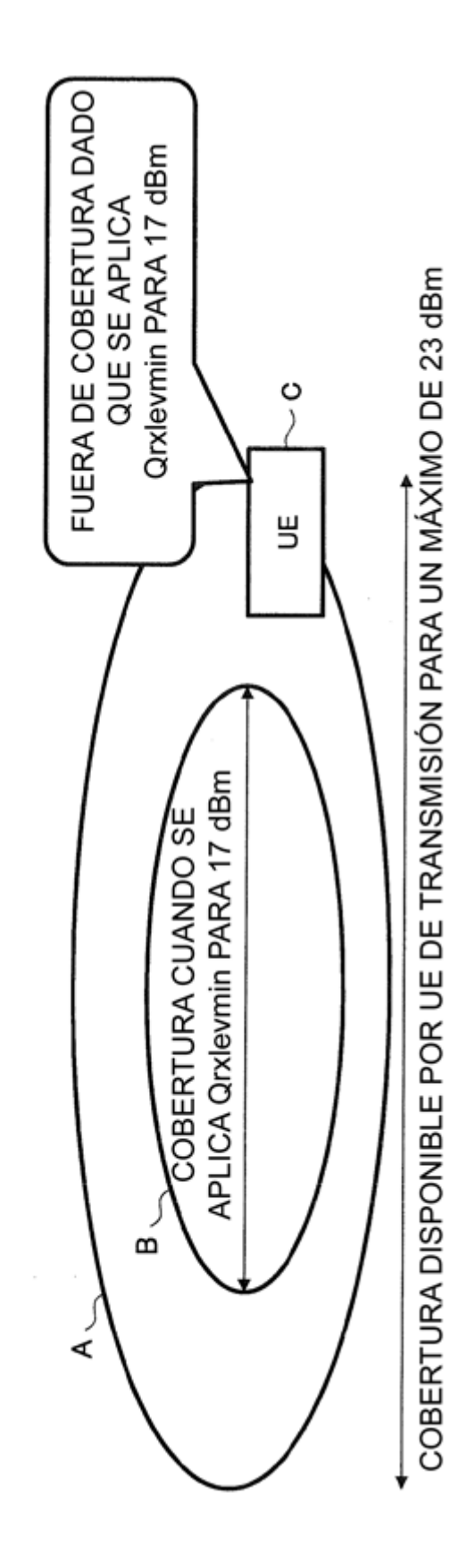

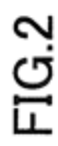

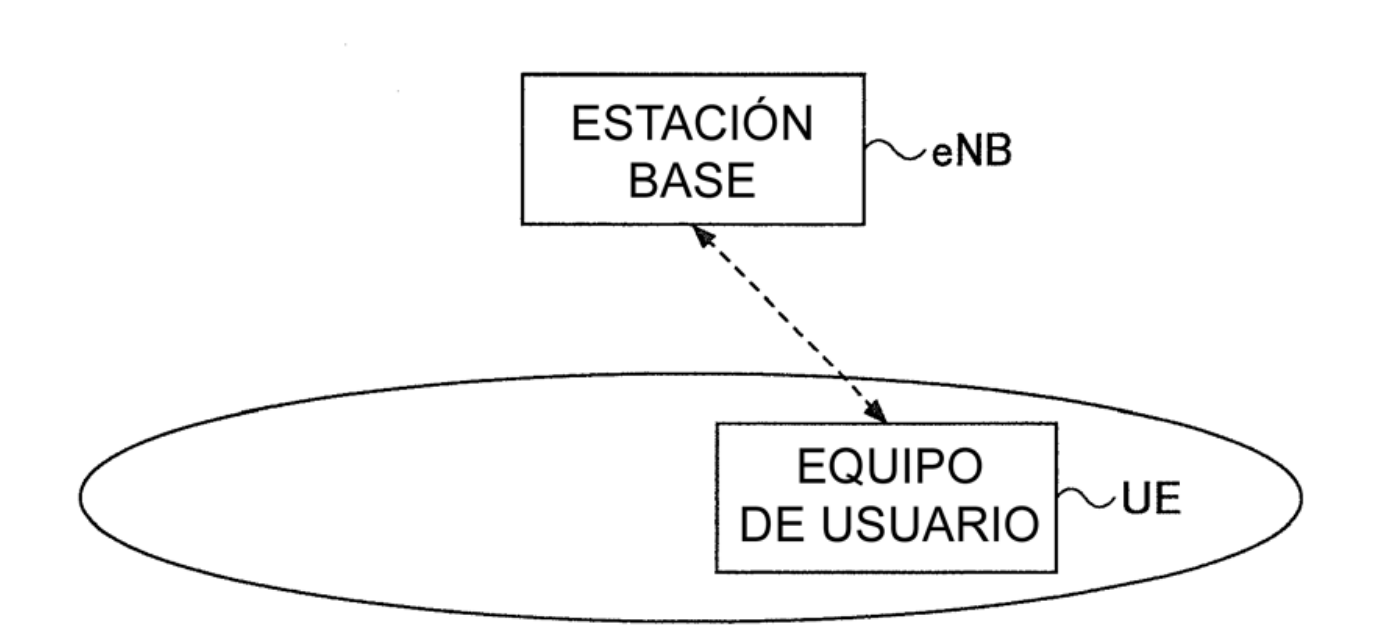

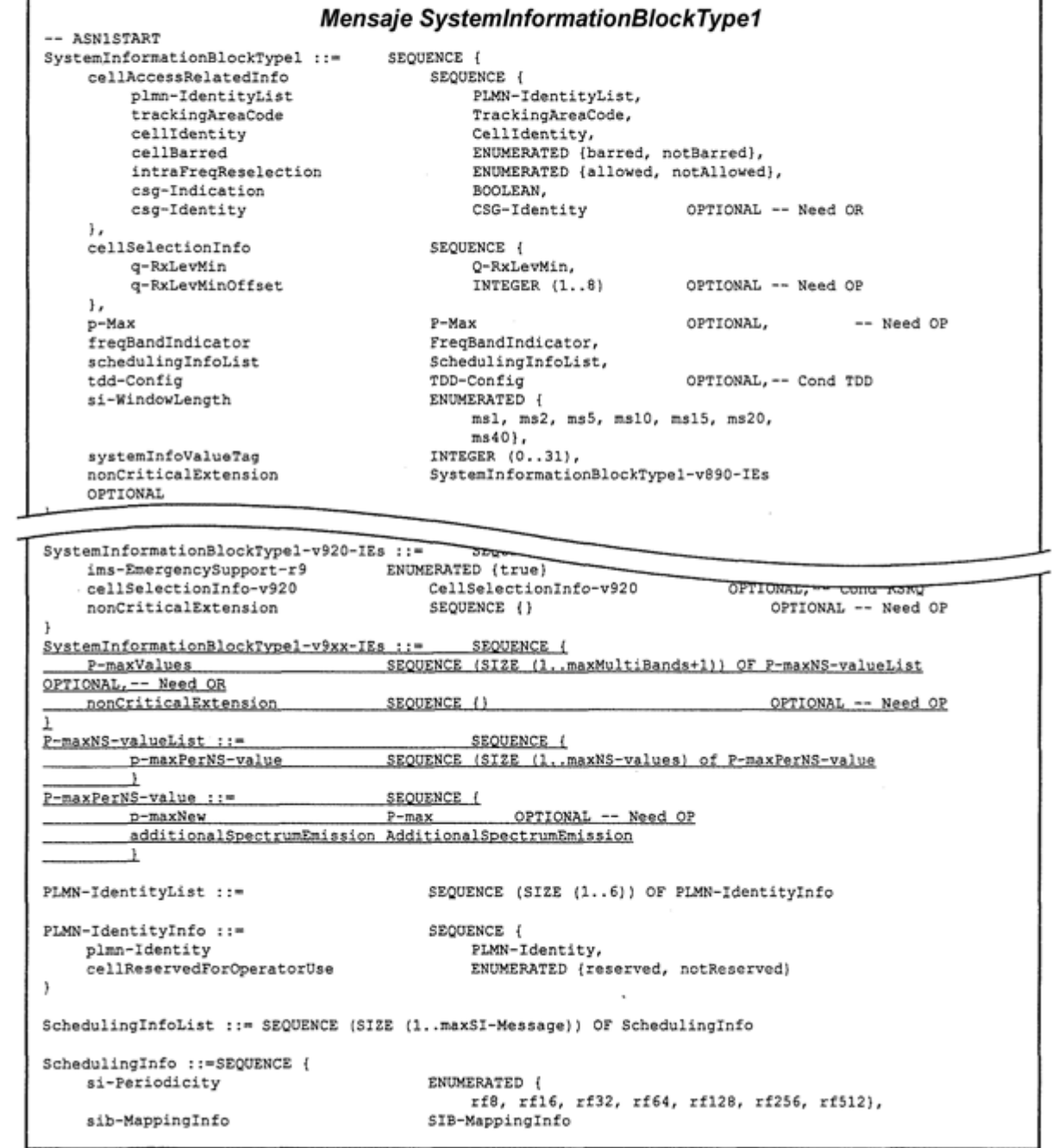

### Descripciones de campos de SystemInformationBlockType1

Descriptions de Sample<br>Valor aplicable para la célula, si está ausente el UE aplica la potencia máxima<br>según la capacidad del UE.

### Valores de p-Max

Una lista de valores de P-max y NS para la banda, es decir, la primera P-maxList contiene valores<br>de P-max correspondientes a *freqBandIndicator,* las P-maxList posteriores corresponden a cada banda<br>de frecuencia adicional el mismo orden.

El UE aplicará la primera emisión de espectro adicional soportada en la lista de la banda seleccionada.<br>y usará la *p-MaxNew* correspondiente. Si no se soporta ninguno de los valores de emisión de espectro<br>adicionales en l

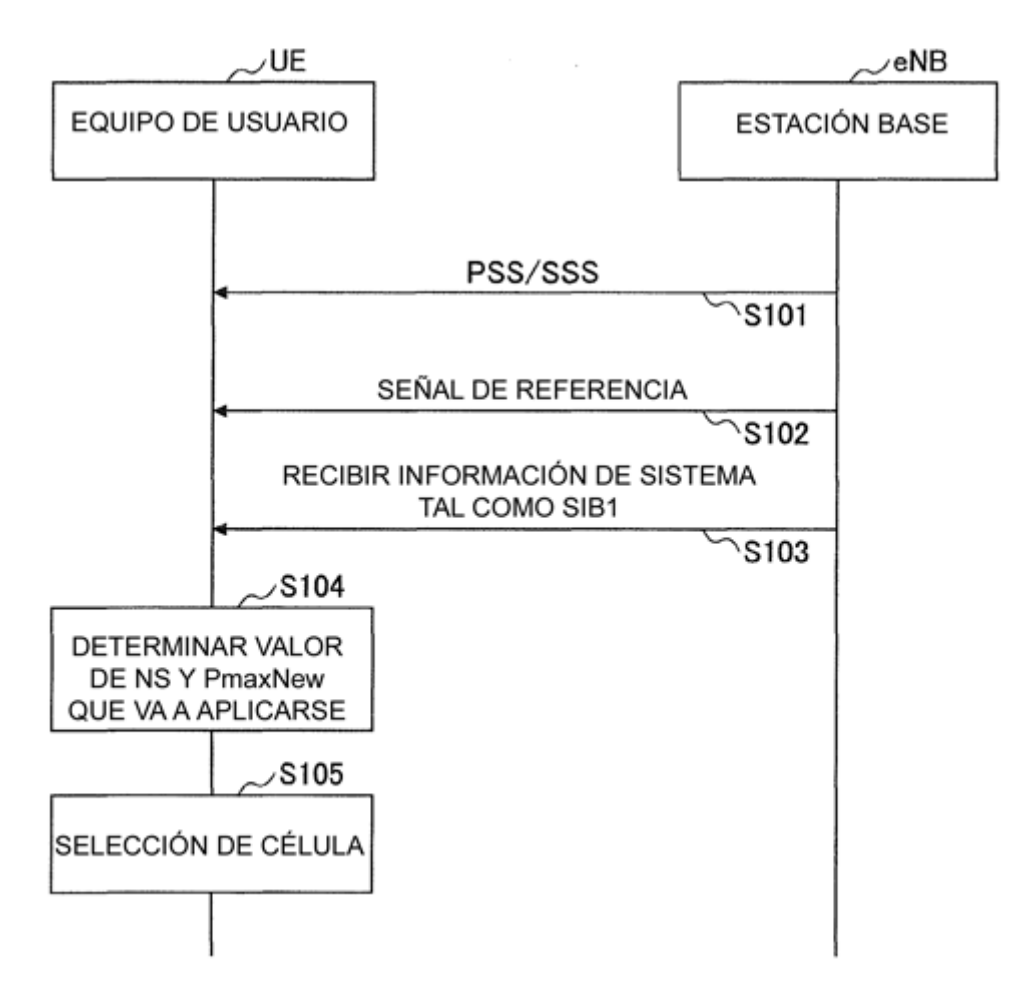

## 5.2.3.2 Criterio de selección de célula

El criterio de selección de célula se cumple cuando:

 $S_r x \leq v > 0$  Y  $S_r q u \geq 0$ 

donde:

Srxlev = Q<sub>rxlevmeas</sub> - (Q<sub>rxlevmin</sub> + Q<sub>rxlevminoffset</sub>) - Pcompensation - Qoffset<sub>temp\_</sub> + P<sub>EMAX</sub> compensation

$$
Squal = Q_{qualmeas} - (Q_{qualmin} + Q_{qualminoffset}) \text{ - } Qoffset_{temp}
$$

donde:

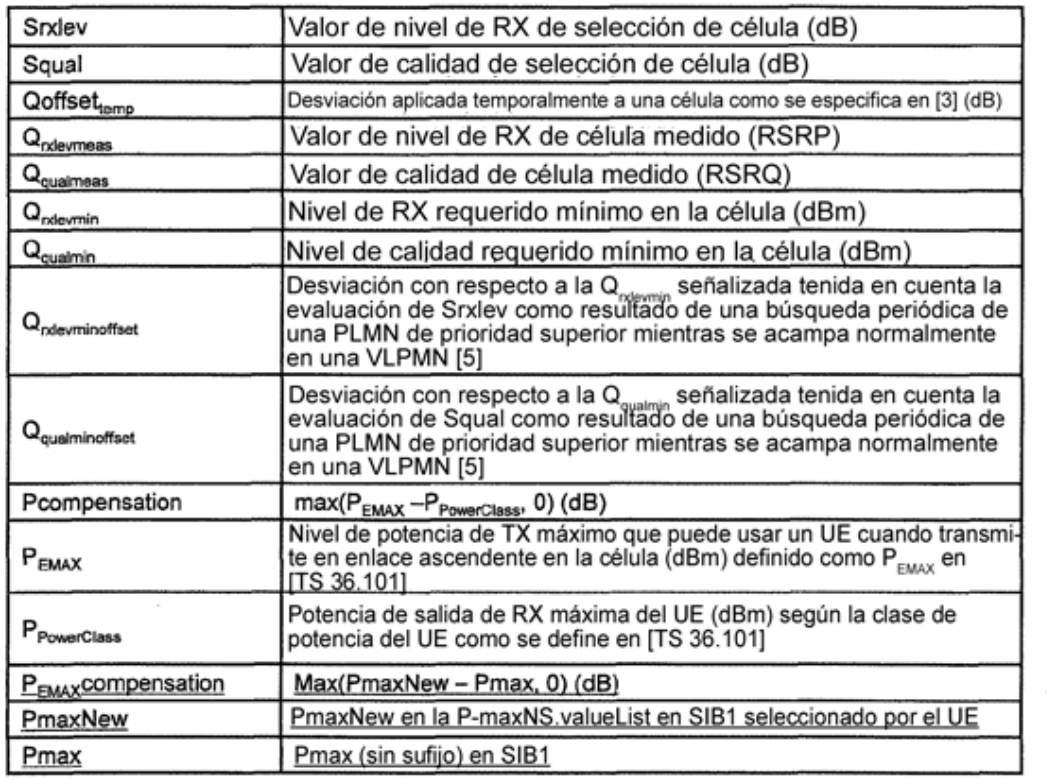

Los valores señalizados Q<sub>ndevminoffset</sub> y Q<sub>qualminoffset</sub> sólo se aplican cuando se evalúa una célula para la selección<br>de célula como resultado de una búsqueda periódica de una PLMN de prioridad superior mientras se aca normalmente en una VPLMN [5]. Durante esta búsqueda periódica de PLMN de prioridad superior, el UE puede comprobar los criterios de S de una célula usando valores de parámetros almacenados a partir de una célula diferente de esta PLMN de prioridad superior.

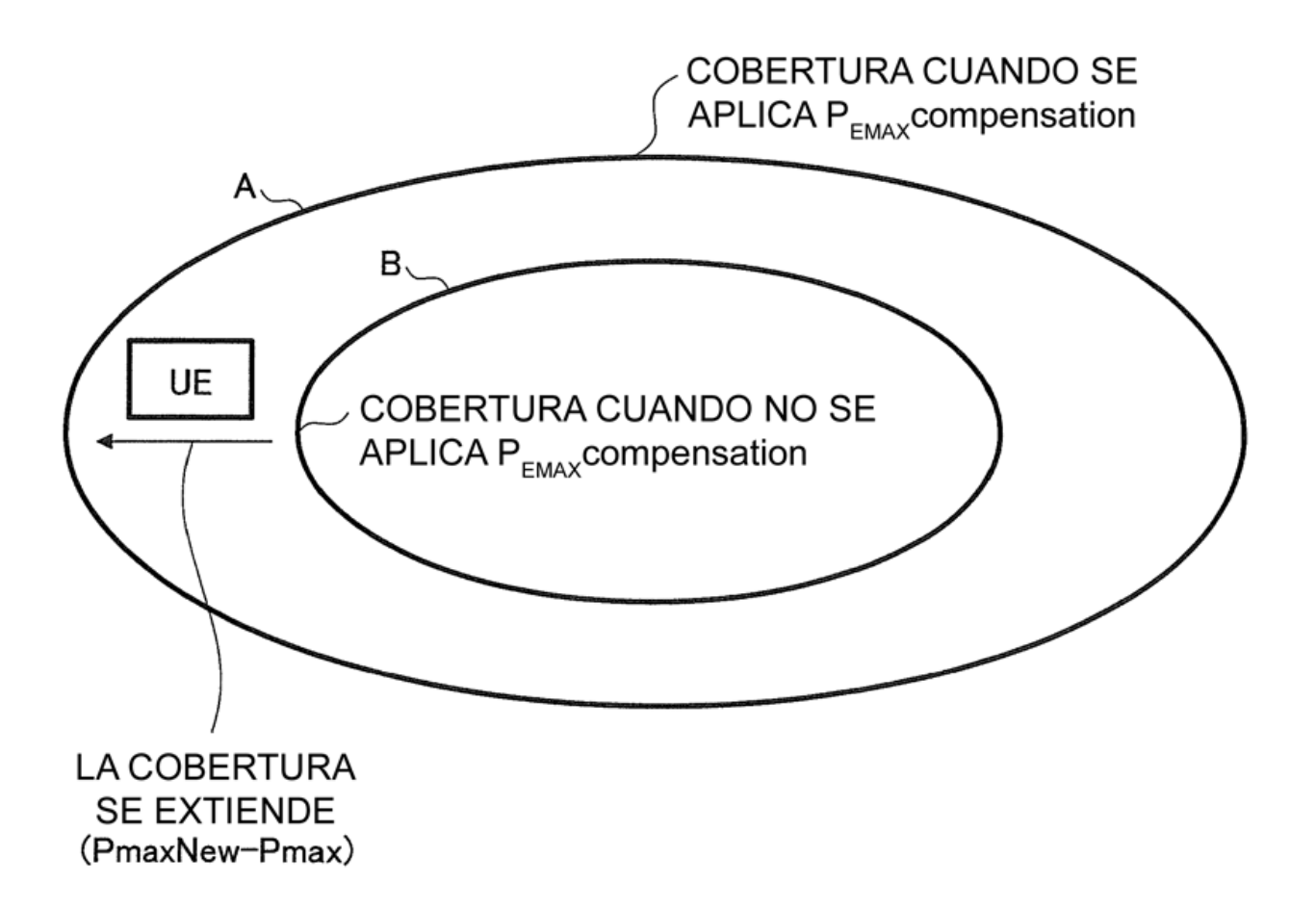

### 5.2.3.2 Criterio de selección de célula

El criterio de selección de célula se cumple cuando:

 $Srxlev > 0$  Y  $Squal > 0$ 

donde:

 $Srxlev = Q_{rxlevmens} - (Q_{rxlevmin} + Q_{rxlevminoffset}) - P_{\text{compensation}}$ 

 $Squal = Q_{\text{qualmeas}} - (Q_{\text{qualmin}} + Q_{\text{qualminoffset}})$ 

donde:

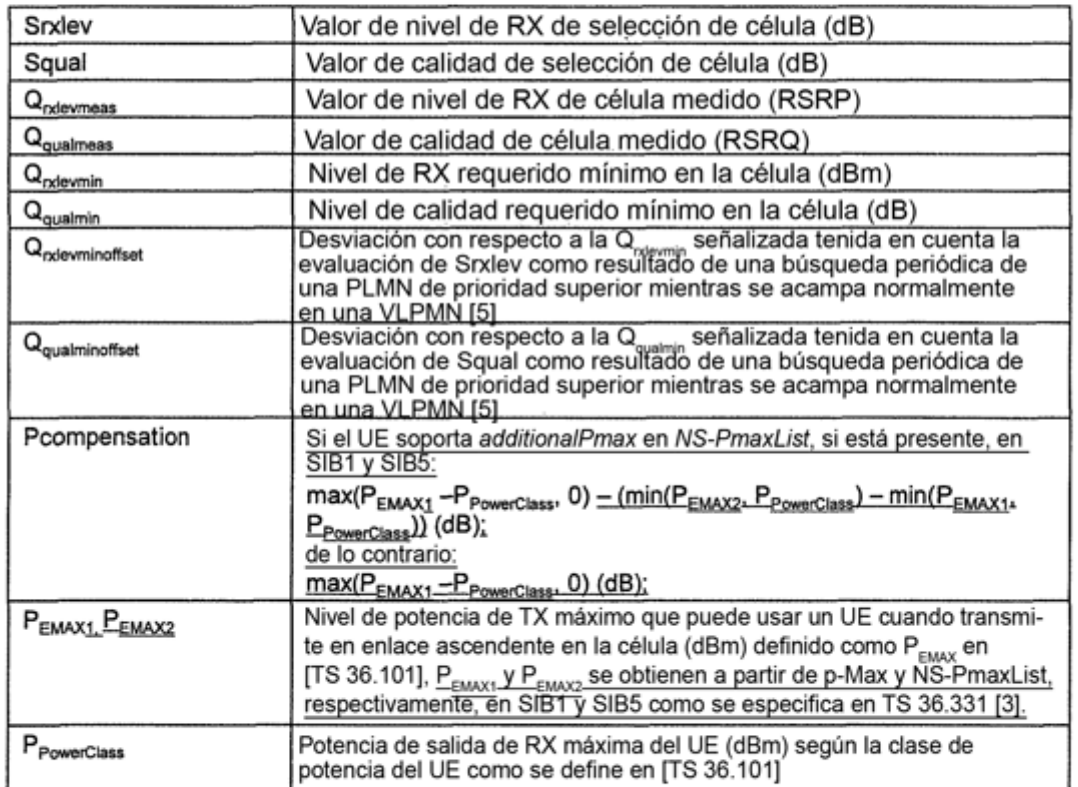

Los valores señalizados Q<sub>rotevminofíset</sub> y Q<sub>qualminofíset</sub> sólo se aplican cuando se evalúa una célula para la selección<br>de célula como resultado de una búsqueda periódica de una PLMN de prioridad superior mientras se ac normalmente en una VPLMN [5]. Durante esta búsqueda periódica de PLMN de prioridad superior, el UE puede comprobar los criterios de S de una célula usando valores de parámetros almacenados a partir de una célula diferente de esta PLMN de prioridad superior.

 $\overline{\phantom{a}}$ 

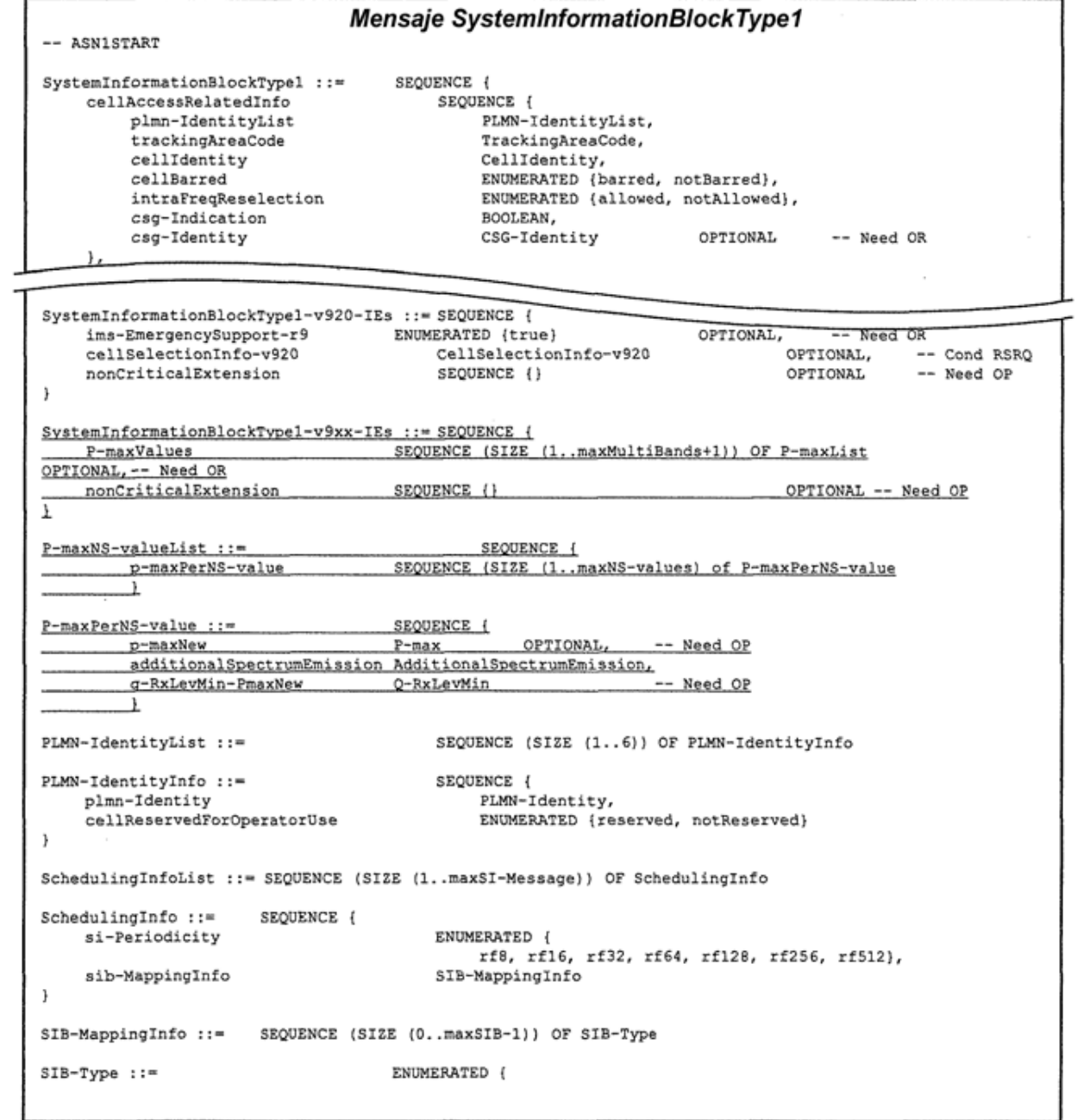

### Descripciones de campos de SystemInformationBlockType1

### $p$ -Max

Valor aplicable para la célula, si está ausente el UE aplica la potencia máxima según la capacidad del UE.

### Valores de p-Max

Una lista de valores de P-max y NS para la banda, es decir, la primera P-maxList contiene valores<br>de P-max correspondientes a freqBandIndicator, las P-maxList posteriores corresponden a cada banda<br>de frecuencia adicional i el mismo orden.

El UE aplicará la primera emisión de espectro adicional soportada en la lista de la banda seleccionada.<br>y usará la *p-MaxNew y q-RxLevMin-PmaxNew* correspondientes para la selección de célula. Si no se soporta ninguno de l g-RxLevMin para la selección de célula.

 $\overline{a}$ 

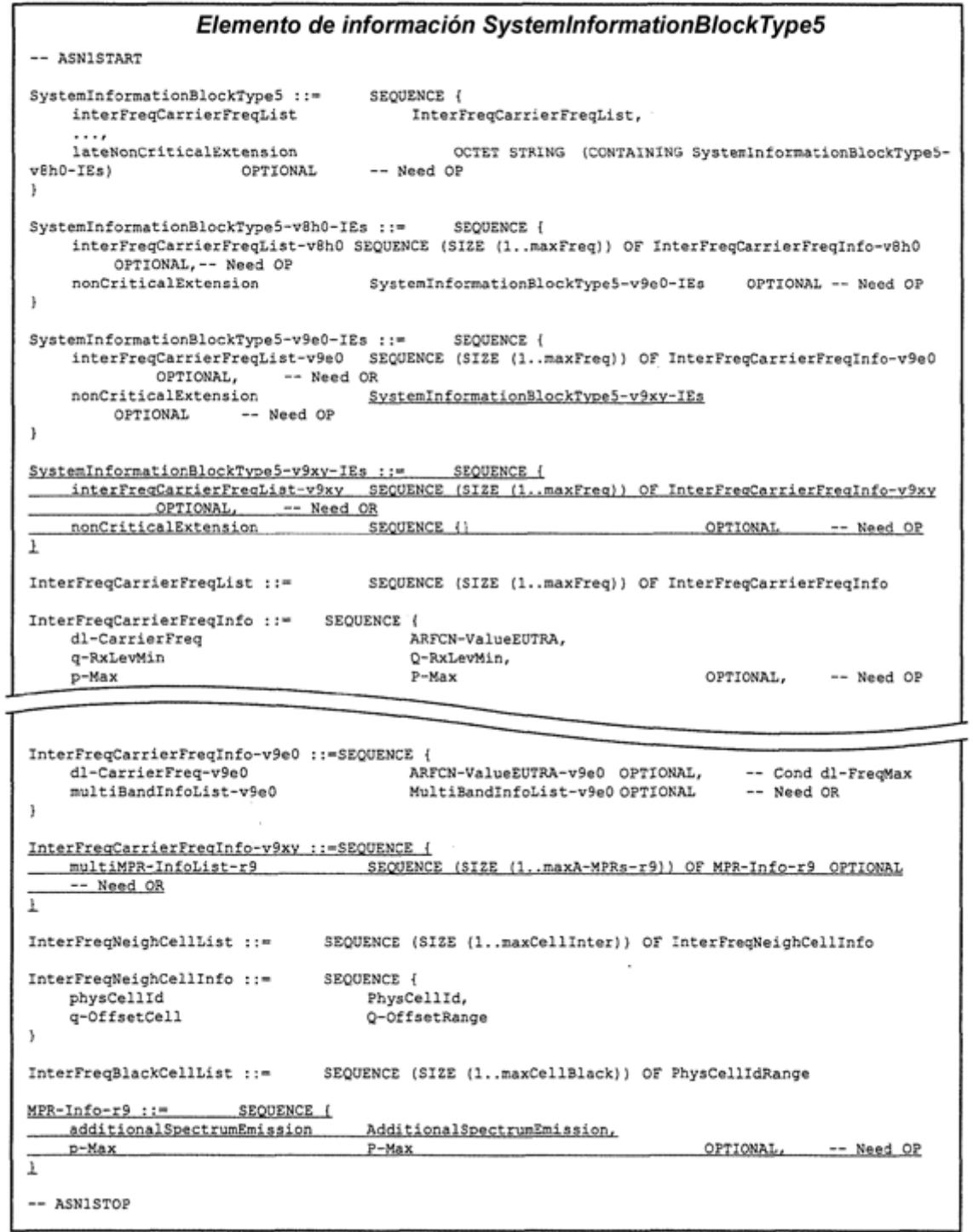

# $FIG 13$

### Descripciones de campos de SystemInformationBlockType5

#### multiBandInfoList

Indica la lista de bandas de frecuencia además de la banda representada por dl-CarrierFreq para las que los Iparámetros de reselección de célula son comunes. E-UTRAN indica como mucho *maxMultiBands* bandas de frecuencia (es decir, el número total de entradas en multiBandInfoList y multiBandInfoList-y9e0 es inferior a este límite)

### multiMPR-InfoList

Una lista de additionalSpectrumEmission y la Pmax asociada en el orden de prioridad. Si p-Max está ausente en MPR-Info, el UE considerará la P-Max en la InterFreqCarrierFreqInfo (sin sufijo) aplicable. Si el UE no soporta ninguna de las additionalSpectrumEmission en la lista, el UE considerará la P-Max en la InterFreqCarrierFreqInfo (sin sufijo) aplicable.

### p-Max

.<br>Valor aplicable para las células de E-UTRA vecinas en esta frecuencia portadora. Si está ausente, el UE aplica la potencia máxima según la capacidad del UE.

### threshX-High

Parámetro "Thresh<sub>XHighP</sub>" en TS 36.304 [4].

### threshX-Low

Parámetro "Thresh<sub>xLove</sub>" en TS 36.304 [4].

t-ReselectionEUTRA Parámetro "Treselection<sub>EUTRA</sub>" en TS 36.304 [4].

### t-ReselectionEUTRA-SF

Parámetro "ScalingFactor dependiente de la velocidad para Treselection EUTRA" en TS 36.304 [4]. Si el campo<br>no está presente, el comportamiento del UE se especifica en TS 36.304 [4].

### q-OffsetFreq

Parámetro "Qoffset<sub>trequency</sub>" en TS 36.304 [4].

### interFreaNeighCellList

Lista de células vecinas interfrecuencia con parámetros de reselección de célula específicos.

### q-OffsetCell

Parámetro "Qoffset en TS 36.304 [4].

### interFregBlackCellList

Lista de células vecinas interfrecuencia en la lista negra.

### interFreaCarrierFreaList

Lista de interfrecuencias vecinas. E-UTRAN no configura más de una entrada para la misma frecuencia física<br>independientemente de la E-ARFCN usada para indicarlo. Si E-UTRAN incluye *interFreqCarrierFreqList-v8h0* y/o *interFreqCarrierFreqList-v9e0 y/o interFreqCarrierFreqList-v9xy*, incluye el mismo número de entradas, e indicadas en el mismo orden, que en interFregCarrierFregList (es decir, sin sufijo). Véase el anexo D para más descripciones.

### q-QualMin

Parámetro "Q<sub>qualmin</sub>" en TS 36.304 [4]. Si el campo no está presente, el UE aplica el valor (por defecto) de infinito negativo para Q<sub>qualmin</sub>

### threshX-HighQ

Parámetro "Thresh<sub>x.Higho</sub>" en TS 36.304 [4].

### threshX-LowQ

Parámetro "Thresh<sub>x.Lovo</sub> ," en TS 36.304 [4].

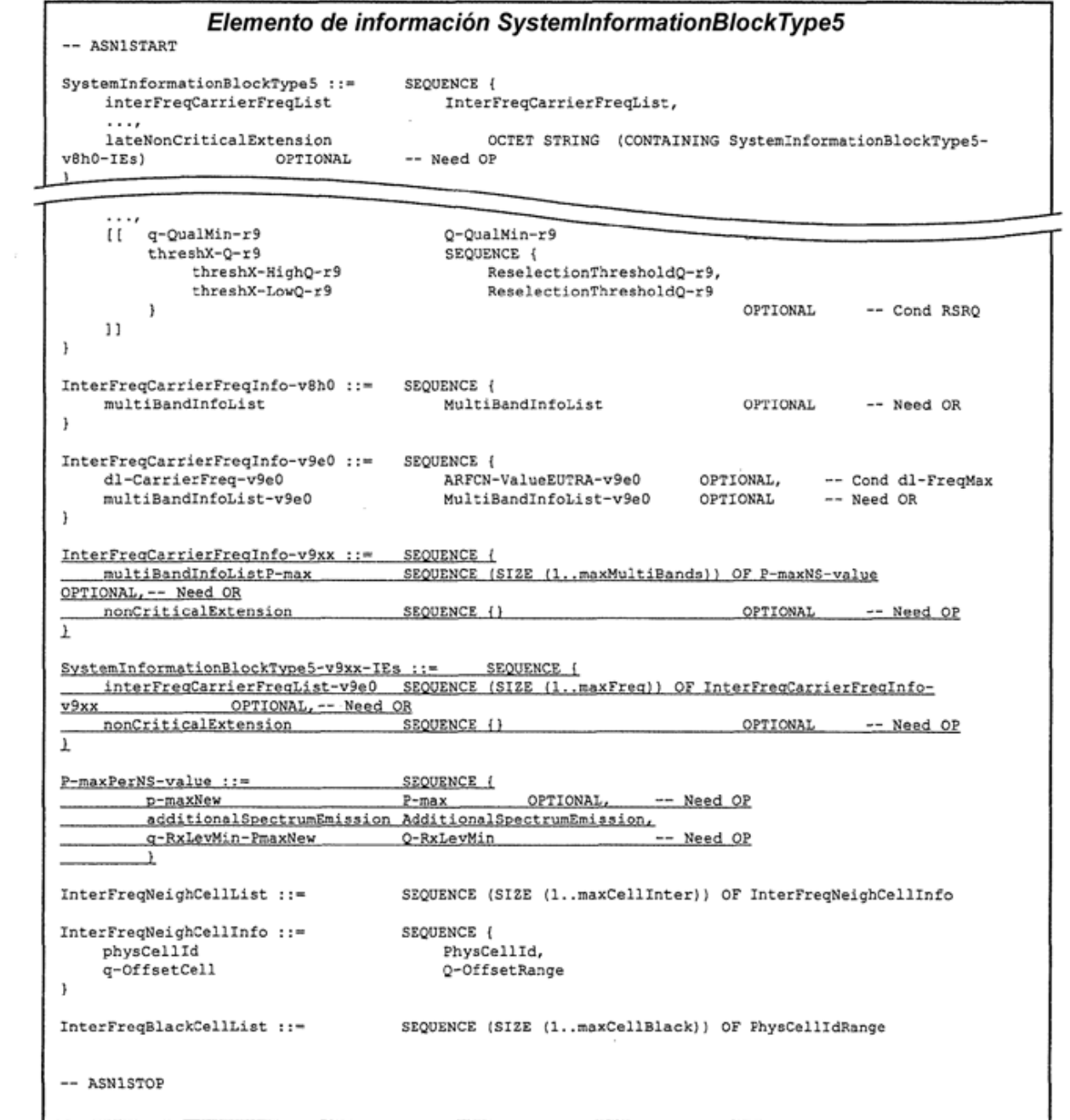

### Descripciones de campos de SystemInformationBlockType5

### $p$ -Max

Valor aplicable para las células de E-UTRA vecinas en esta frecuencia portadora. Si está ausente, el UE aplica la potencia máxima según la capacidad del UE.

### multiBandInfoListP-Max

Una lista de valores de P-max y NS para la banda. Hay P-maxNS-value para cada banda de frecuencia<br>adicional incluida en multiBandInfoList, indicados en el mismo orden.

El UE aplicará la primera emisión de espectro adicional en la lista que soporta, y usará la p-MaxNew y<br>q-RxLevMin-PmaxNew correspondientes para la selección de célula. Si no se soporta ninguno de los valores<br>de entisión de de célula.

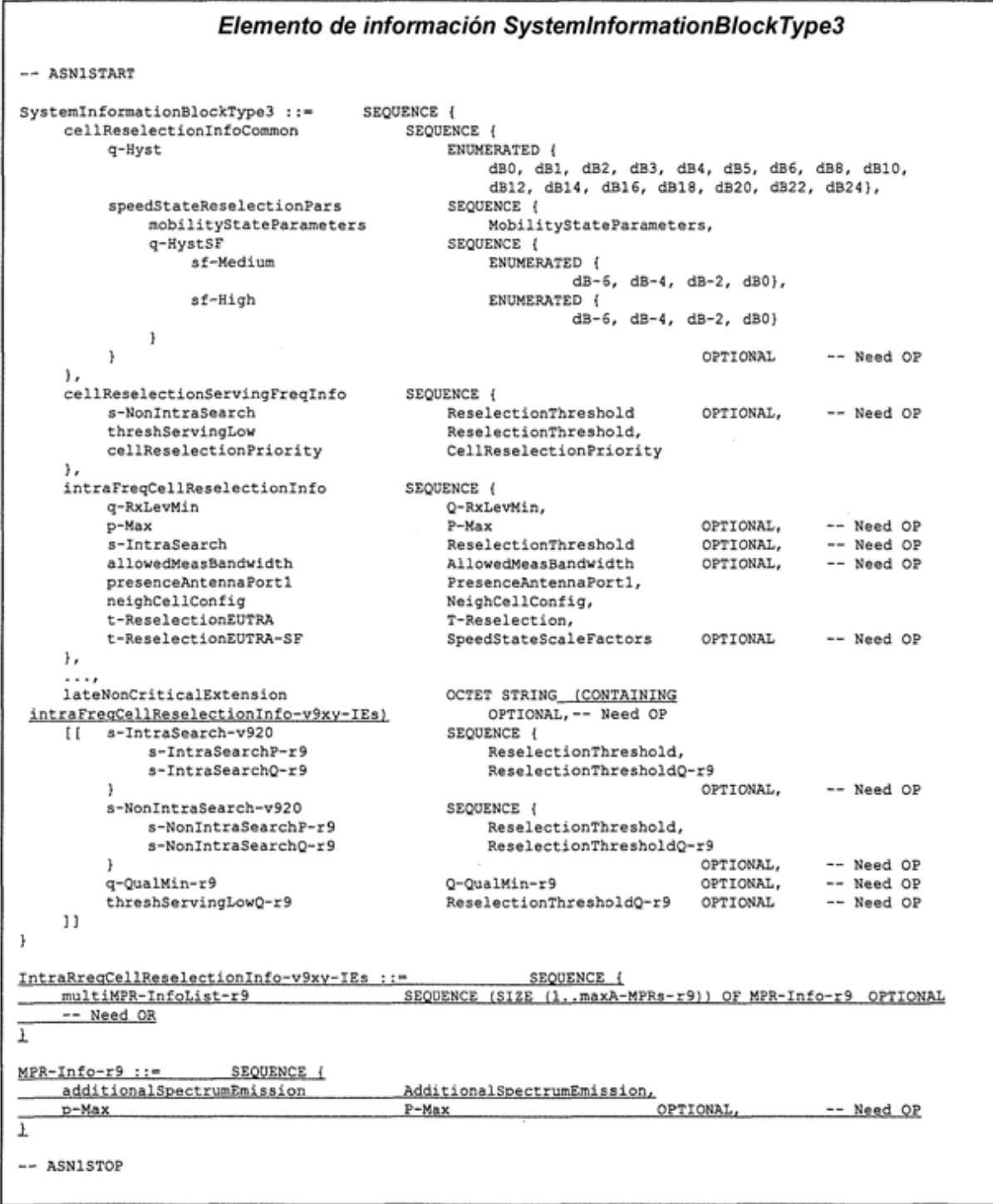

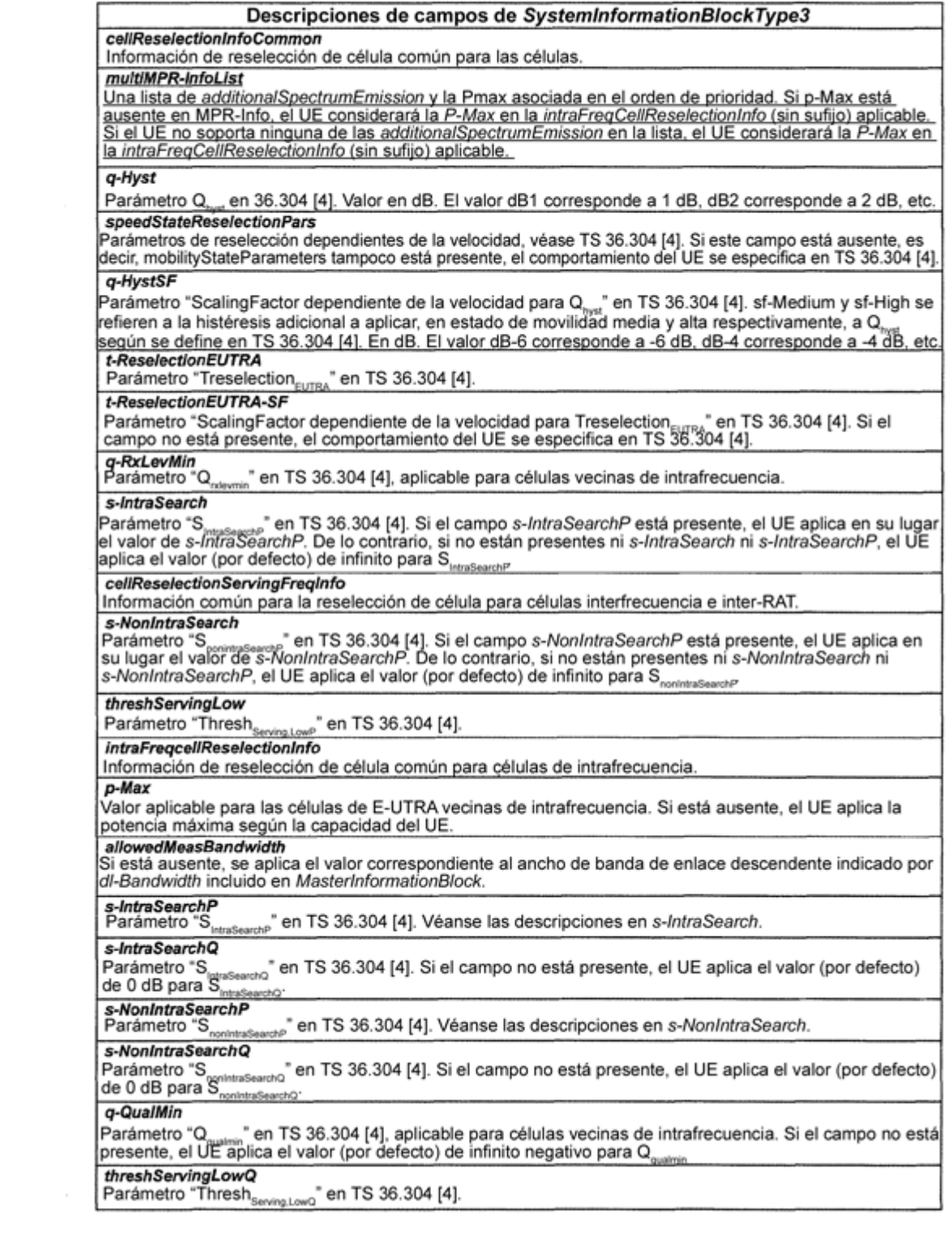

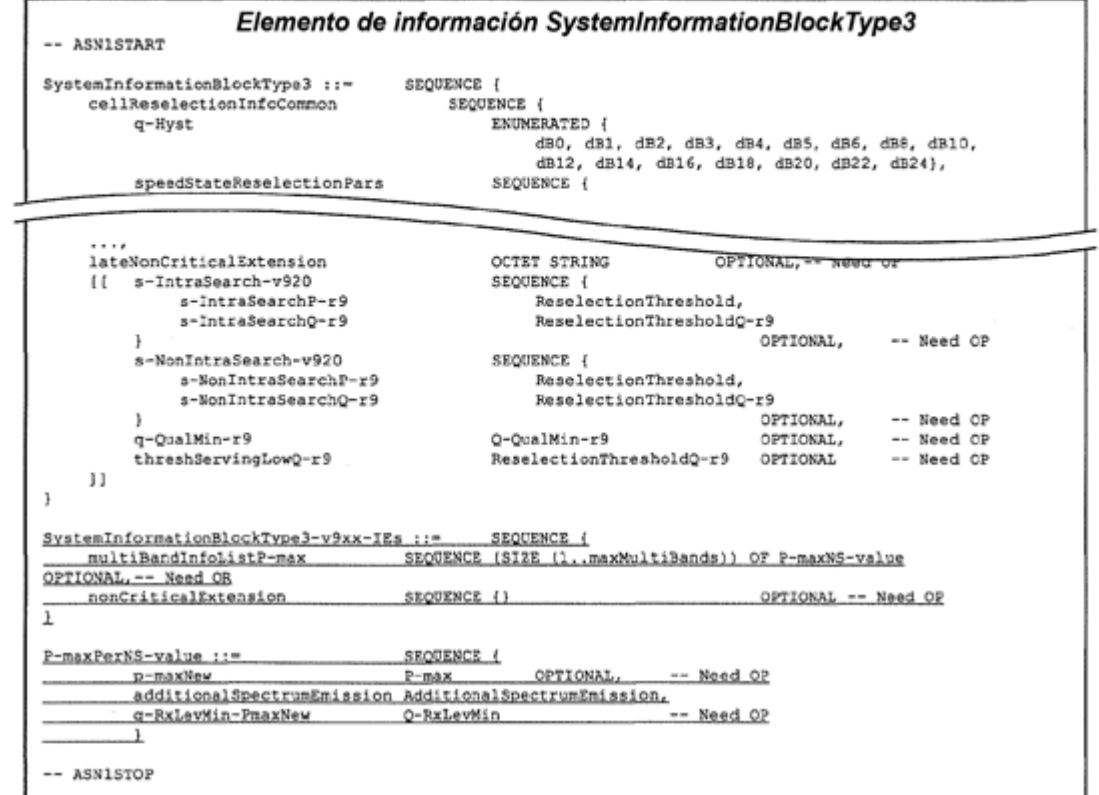

# **FIG.19**

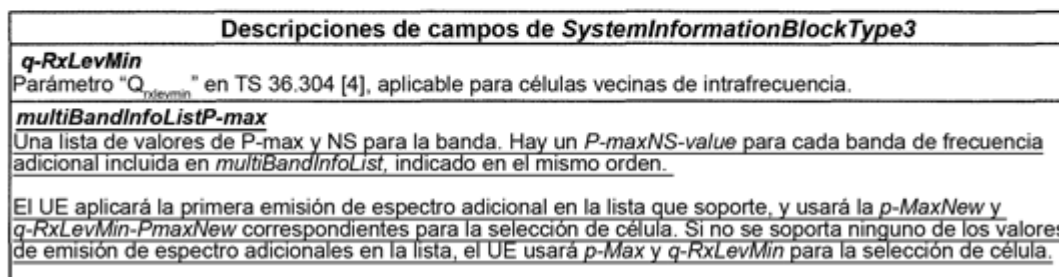

### $p$ -Max

Valor aplicable para las células de E-UTRA vecinas de intrafrecuencia. Si está ausente, el UE aplica la<br>potencia máxima según la capacidad del UE.

Acciones tras la recepción de SystemInformationBlockType3 5.2.2.10 No se aplica ningún requisito de UE relacionado con el contenido de este-SystemInformationBlockType3 aparte de los especificados en otra parte, por ejemplo, en procedimientos que usan la información de sistema en cuestión y/o dentro de las descripciones de campo correspondientes.

Tras recibir SystemInformationBlockType3, el UE:

1> si el UE aplicó la additionalPmax incluida en NS-PmaxList dentro de fregBandInfo o multiBandInfoList-v10j0 en SystemInformationBlockType1 según 5.2.2.7:

2> sustituirá p-Max si está presente en SystemInformationBlockType3 por la additionalPmax;

 $\mathcal{L}$ 

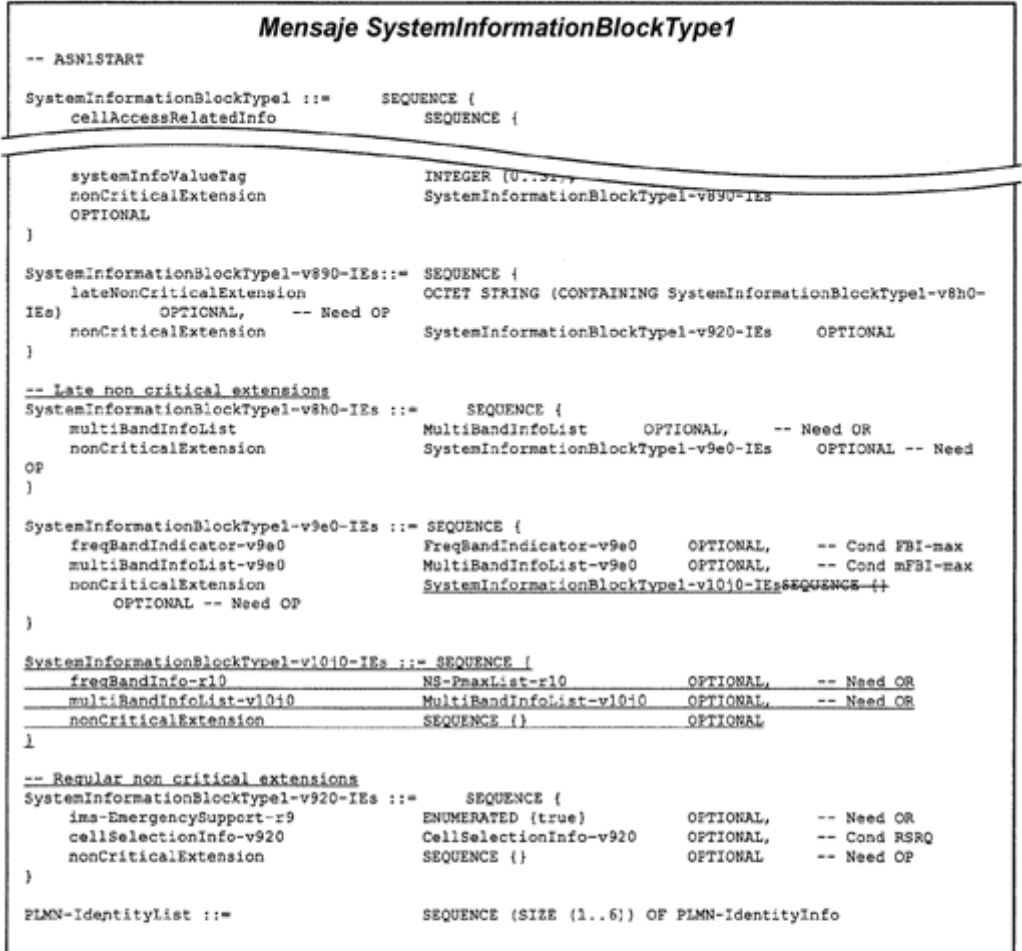

# **FIG.22**

### Descripciones de campos de SystemInformationBlockType1

Frequita de valores de additionalPmax y additionalSpectrumEmission como se define en TS 36.101 [42, ]<br>Una lista de valores de additionalPmax y additionalSpectrumEmission como se define en TS 36.101 [42, ]

### multiBandInfoList-v10j0

ma lista de valores de additionalPmax y additionalSpectrumEmission como se define en TS 36.101 [42, Una lista de valores de additionalPmax y additionalSpectrumEmission como se define en TS 36.101 [42, tabla 6.2.4-1] para l

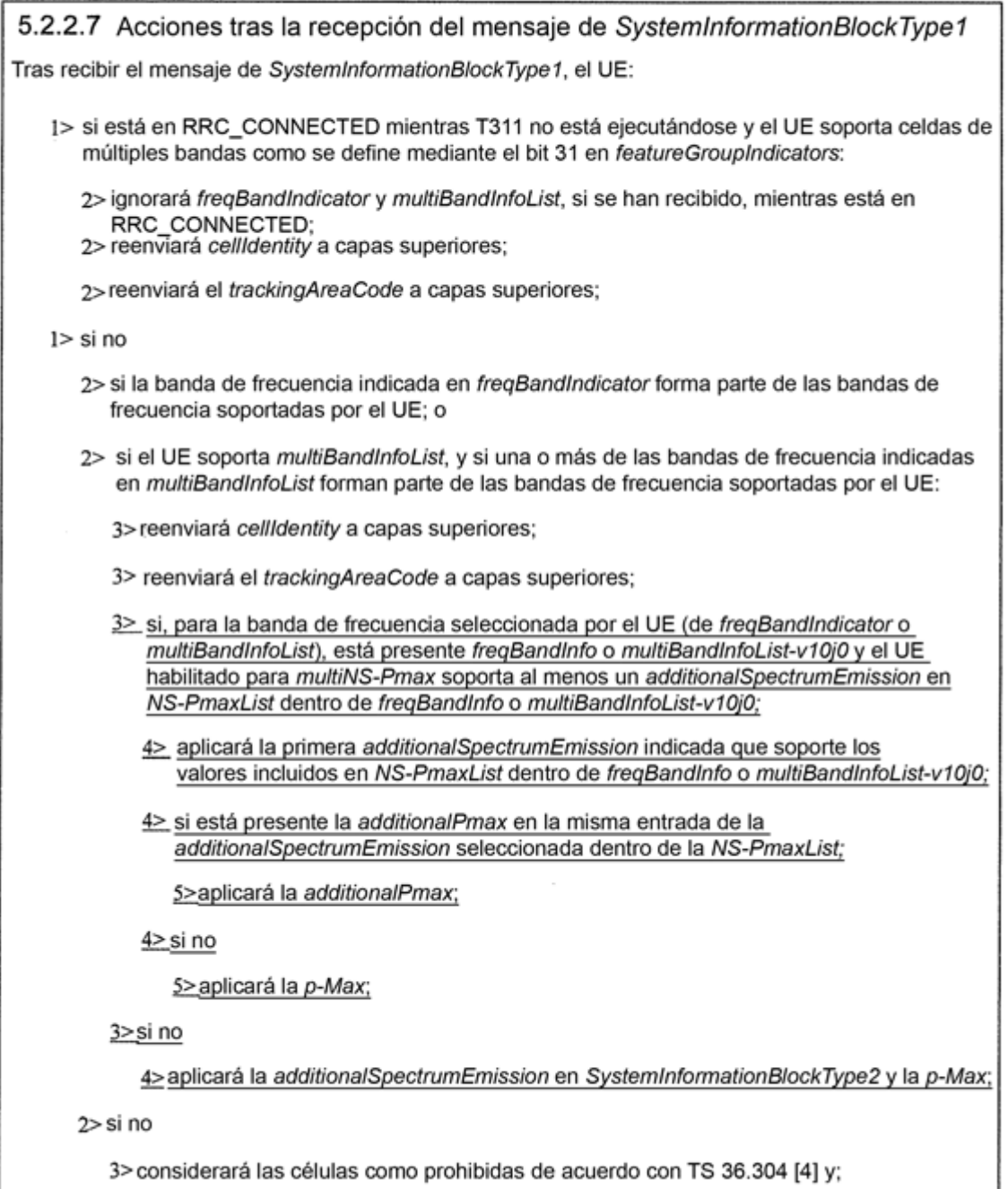

3> realizará la prohibición como si intraFreqReselection estuviera establecido a notAllowed, y como si csg-Indication estuviera establecido a FALSE;

 $\sim$ 

![](_page_42_Figure_2.jpeg)

![](_page_43_Figure_2.jpeg)

![](_page_44_Figure_2.jpeg)

![](_page_45_Figure_2.jpeg)